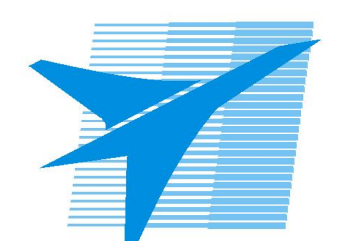

Министерство образования Иркутской области Государственное бюджетное профессиональное образовательное учреждение Иркутской области «Иркутский авиационный техникум»

> УТВЕРЖДАЮ Директор ГБПОУИО «ИАТ»  $\omega_{\rm max}/\sqrt{2}$ Кубовский А.Н. «30» мая 2024 г.

# **РАБОЧАЯ ПРОГРАММА ДИСЦИПЛИНЫ**

БОД.05 Информатика

специальности

09.02.01 Компьютерные системы и комплексы

Рассмотрена цикловой комиссией ОД, МЕН протокол №10 от 17.05.2023 г.

Рабочая программа разработана на основе ФГОС СОО; ФГОС СПО специальности 09.02.01 Компьютерные системы и комплексы; учебного плана специальности 09.02.01 Компьютерные системы и комплексы; Федеральной рабочей программы по учебному предмету «Информатика» (Федеральная образовательная программа среднего общего образования); с учетом примерной рабочей программы общеобразовательной дисциплины «Информатика» для профессиональных образовательных организаций (базовый уровень), утвержденной на заседании Совета по оценке содержания и качества примерных рабочих программ общеобразовательного и социальногуманитарного циклов среднего профессионального образования, Протокол № 14 от «30» ноября 2022.

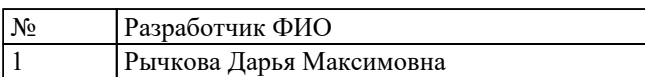

# **СОДЕРЖАНИЕ**

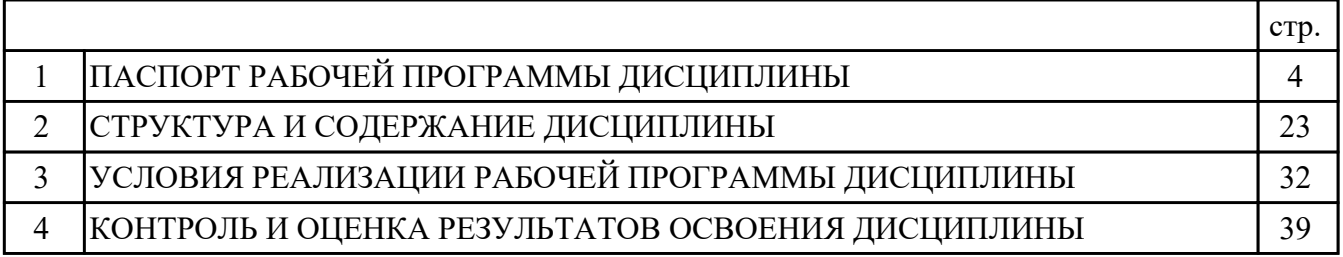

# **1. ПАСПОРТ РАБОЧЕЙ ПРОГРАММЫ ДИСЦИПЛИНЫ БОД.05 ИНФОРМАТИКА**

### **1.1. Область применения рабочей программы (РП)**

РП является частью программы подготовки специалистов среднего звена по специальности 09.02.01 Компьютерные системы и комплексы.

#### **1.2. Место дисциплины в структуре ППССЗ:**

БОД.00 Базовые общеобразовательные дисциплины.

### **1.3. Цели и задачи дисциплины – требования к результатам освоения дисциплины:**

#### **Личностные результаты**

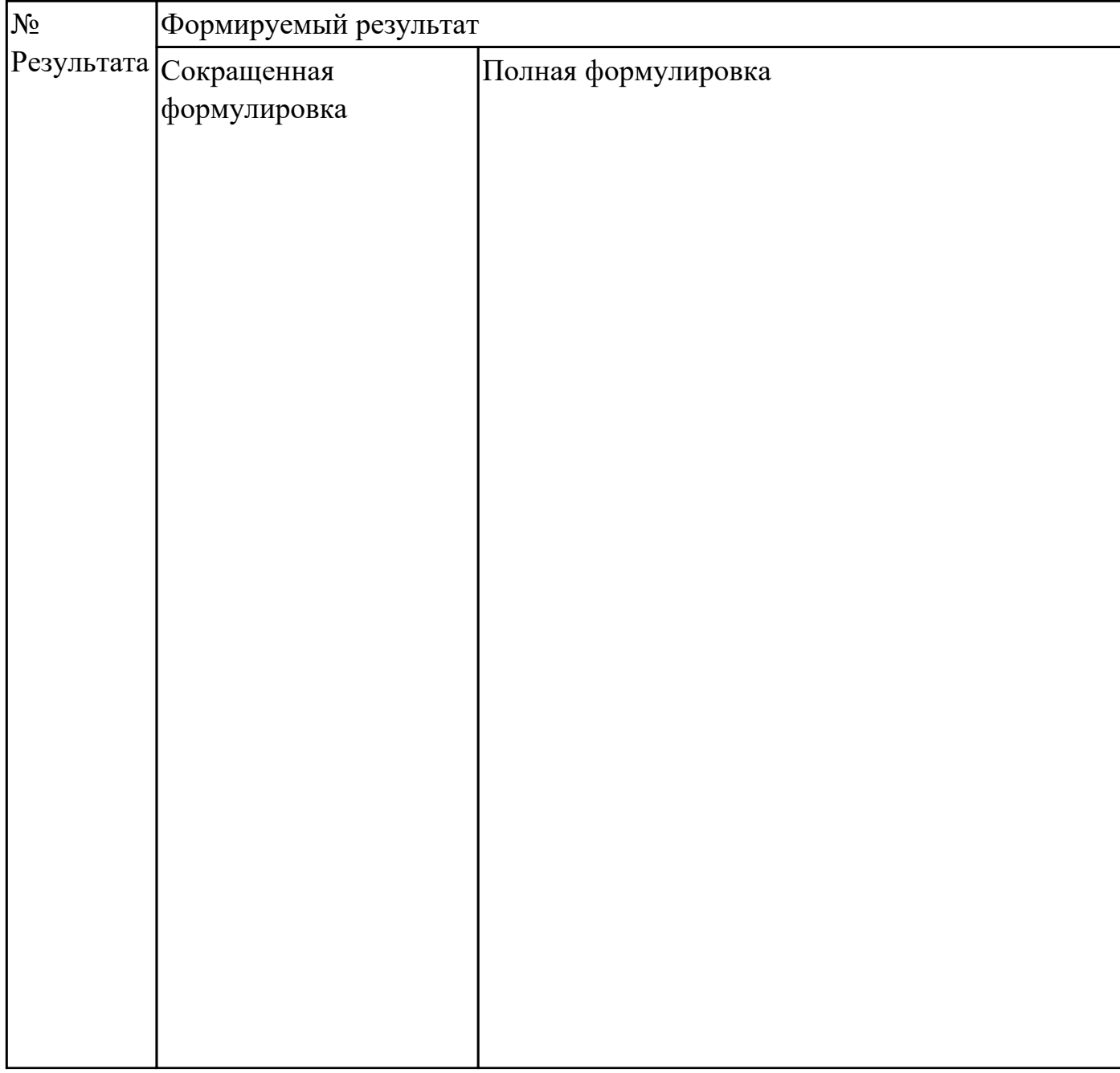

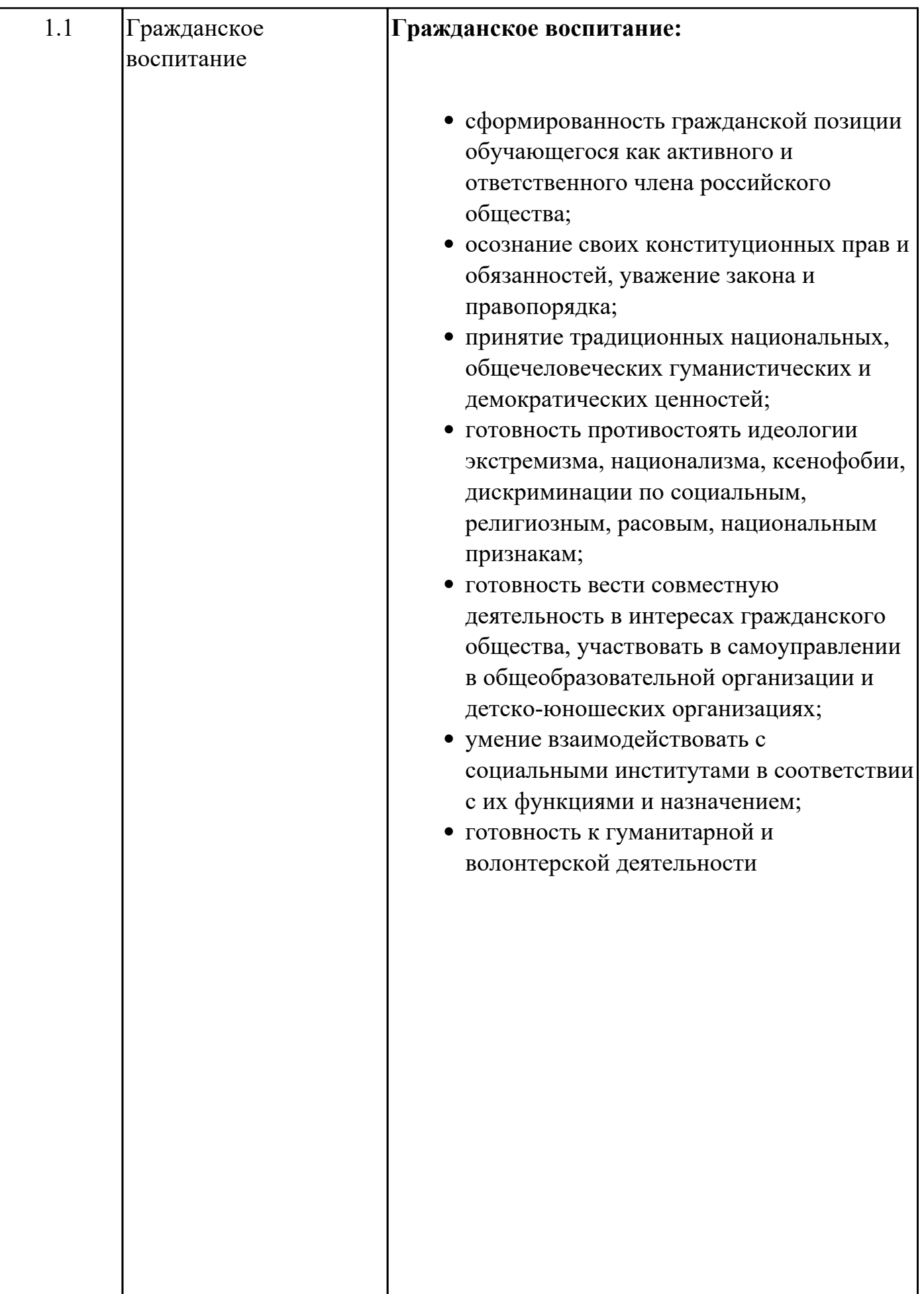

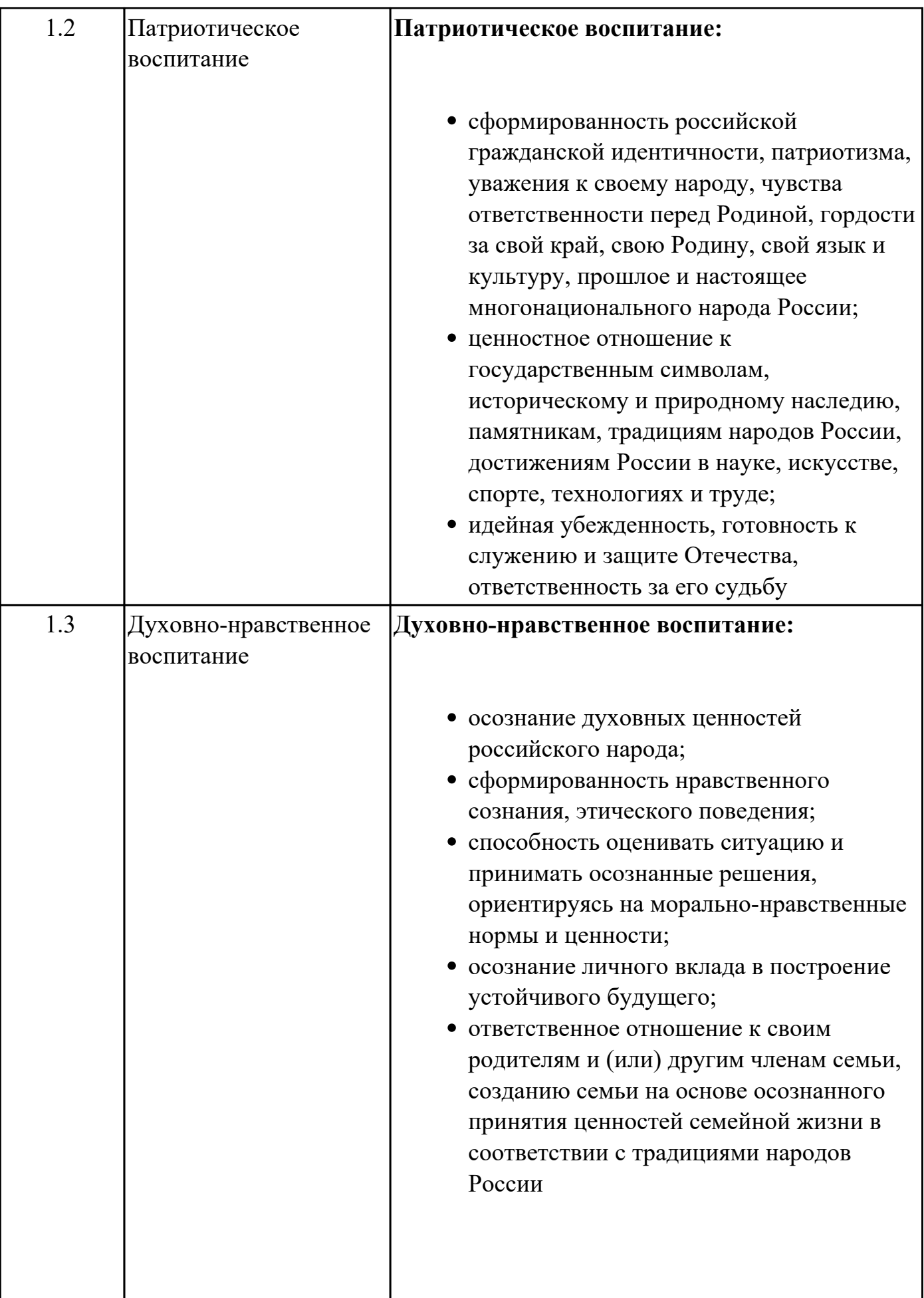

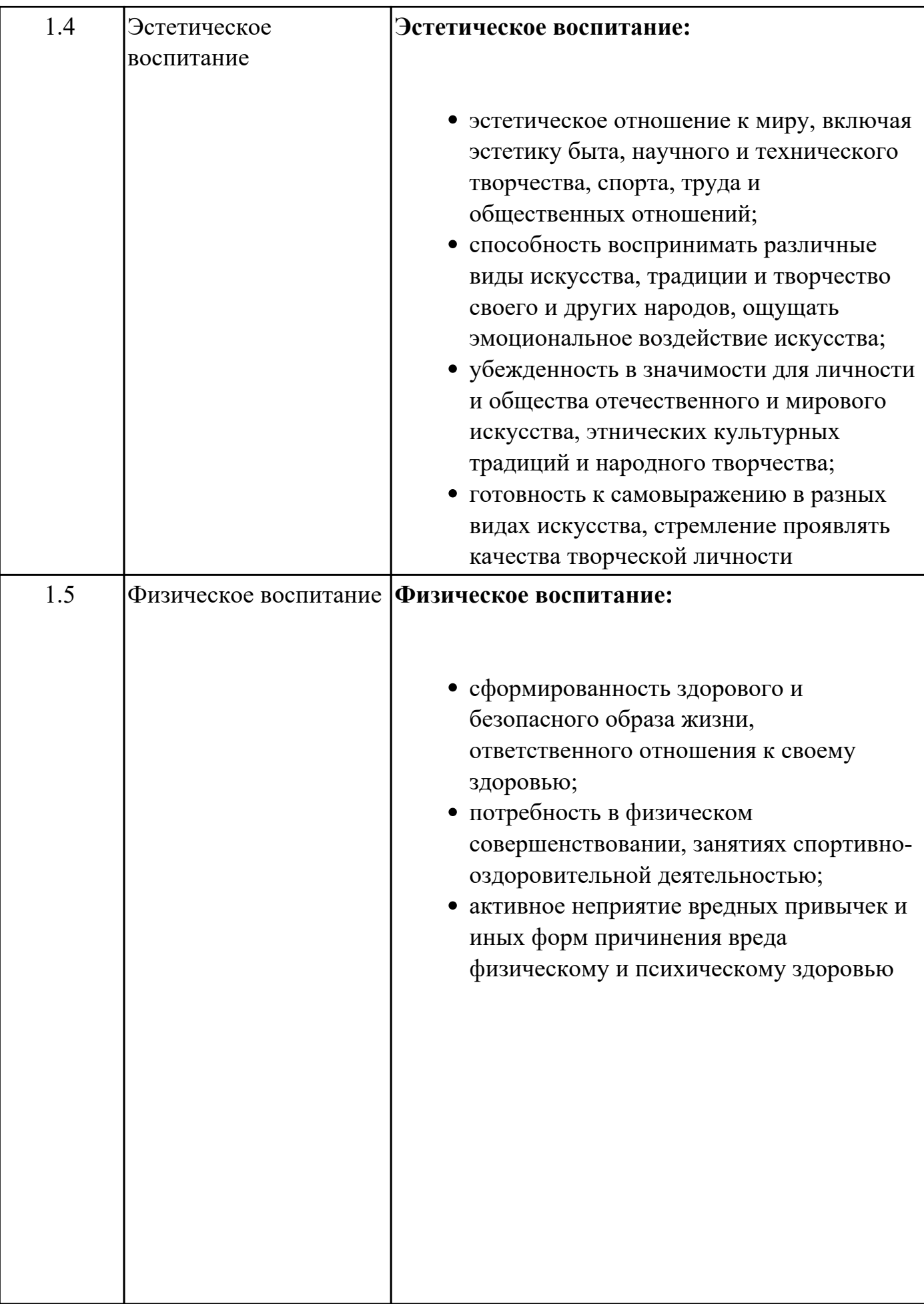

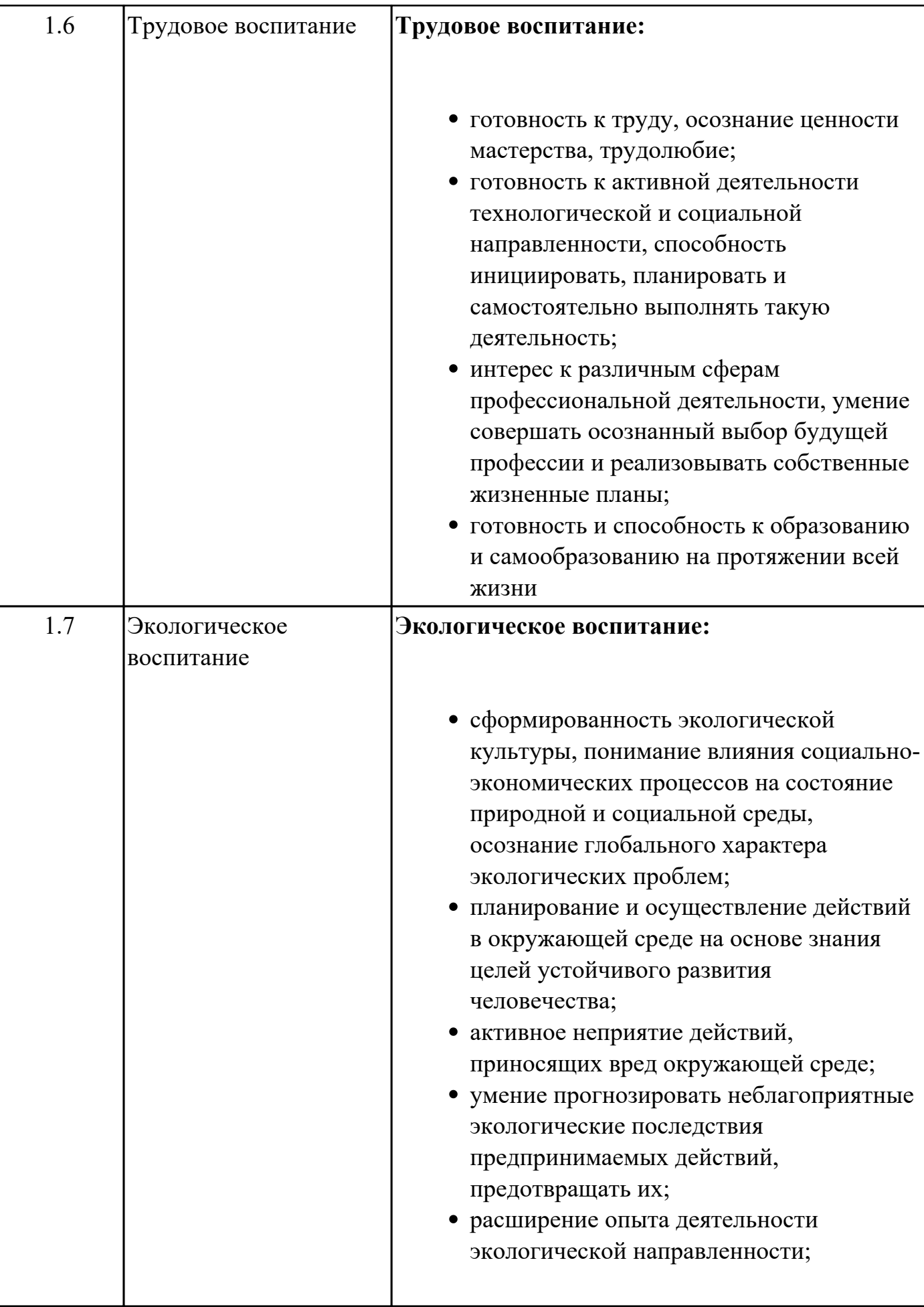

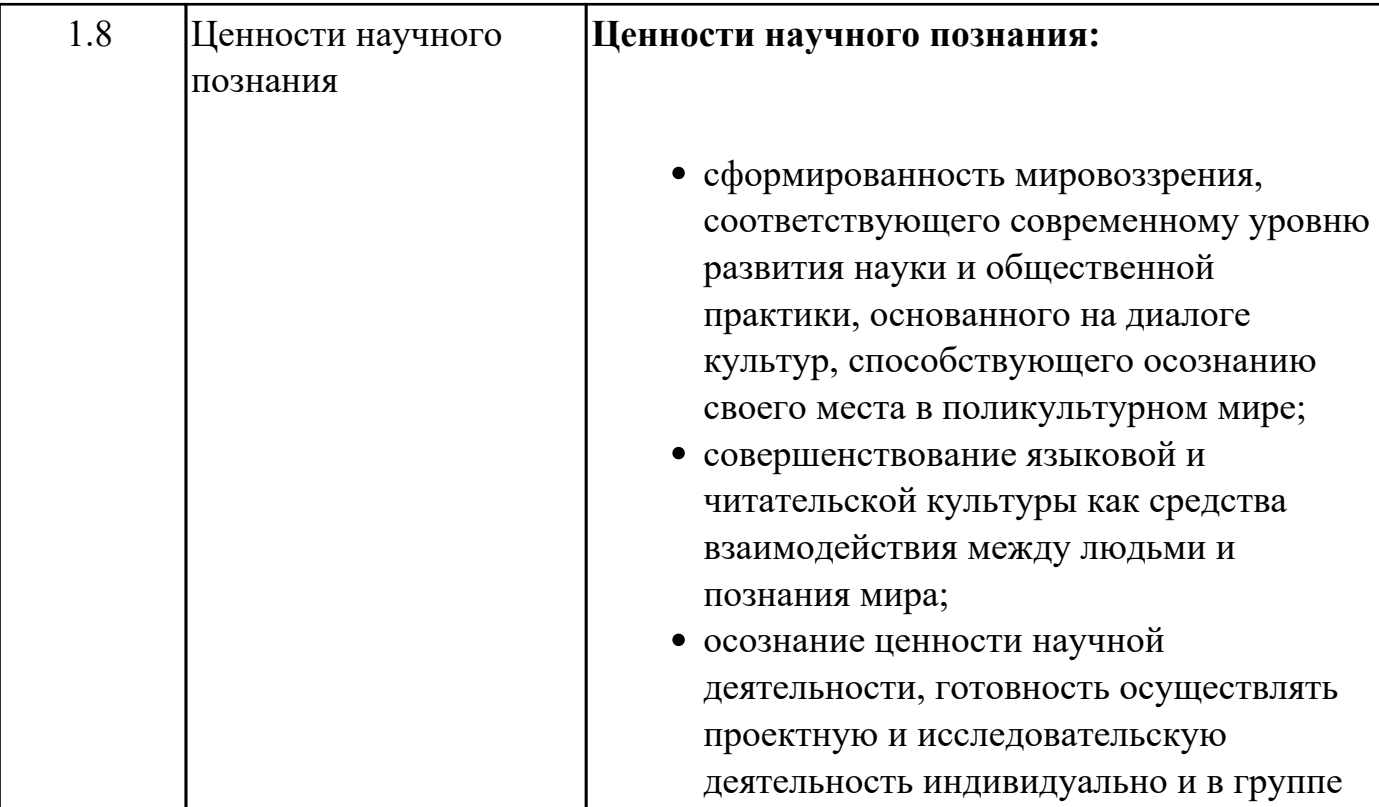

# **Метапредметные результаты**

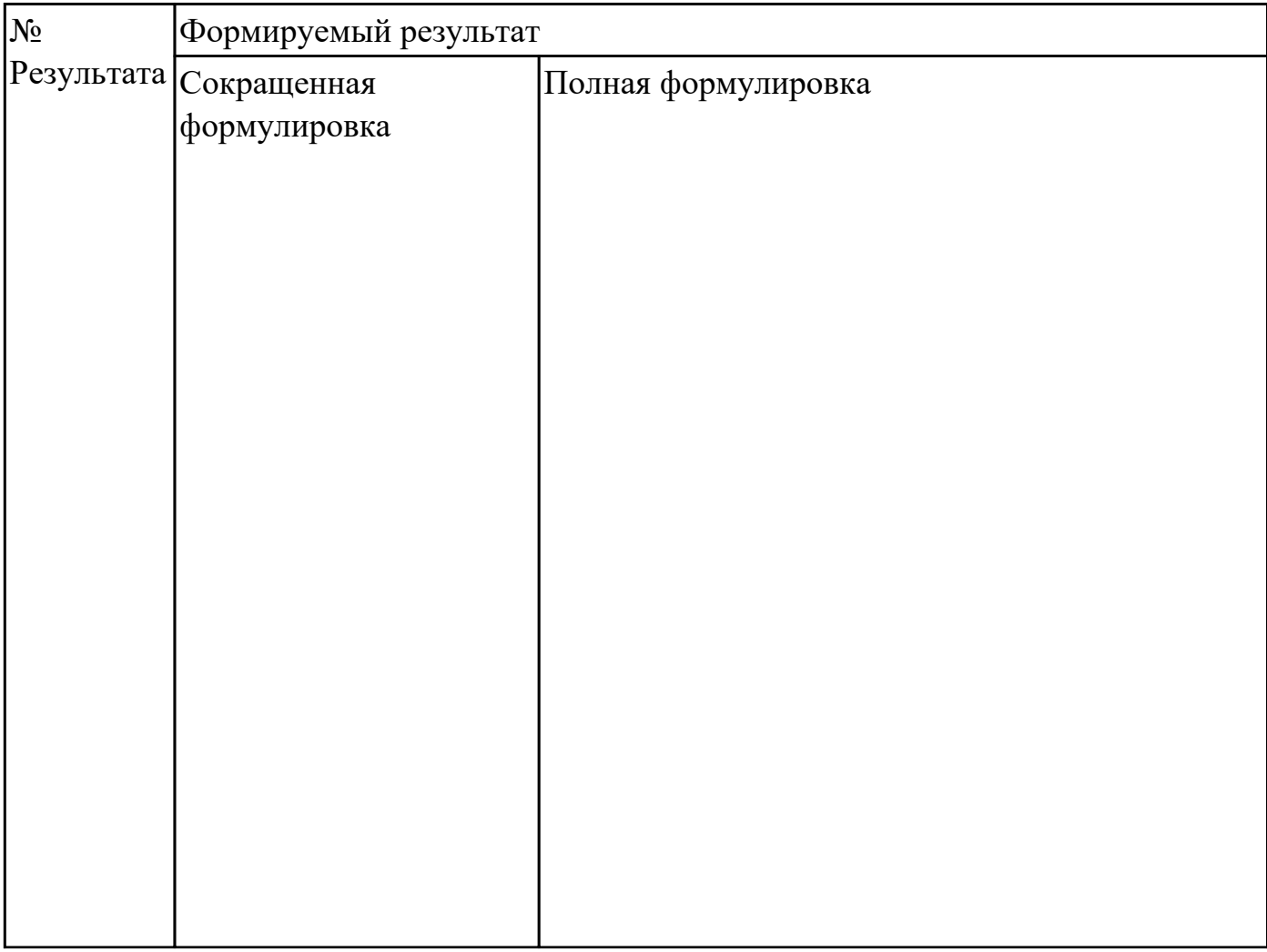

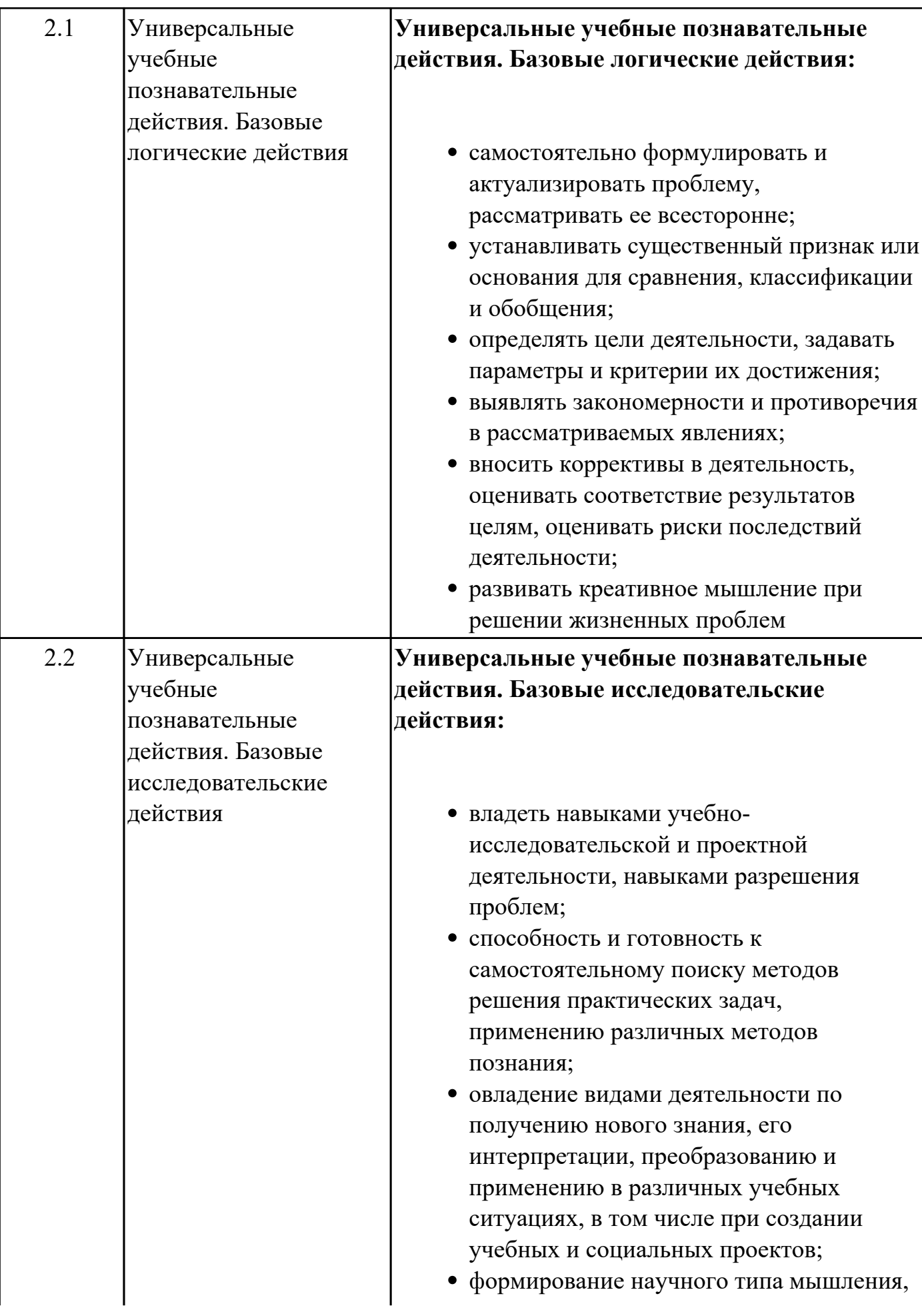

владение научной терминологией, ключевыми понятиями и методами;

- ставить и формулировать собственные задачи в образовательной деятельности и жизненных ситуациях;
- выявлять причинно-следственные связи и актуализировать задачу, выдвигать гипотезу ее решения, находить аргументы для доказательства своих утверждений, задавать параметры и критерии решения;
- анализировать полученные в ходе решения задачи результаты, критически оценивать их достоверность, прогнозировать изменение в новых условиях;
- давать оценку новым ситуациям, оценивать приобретенный опыт;
- разрабатывать план решения проблемы с учетом анализа имеющихся материальных и нематериальных ресурсов;
- осуществлять целенаправленный поиск переноса средств и способов действия в профессиональную среду;
- уметь переносить знания в познавательную и практическую области жизнедеятельности;
- уметь интегрировать знания из разных предметных областей;
- выдвигать новые идеи, предлагать оригинальные подходы и решения;
- ставить проблемы и задачи, допускающие альтернативные решения

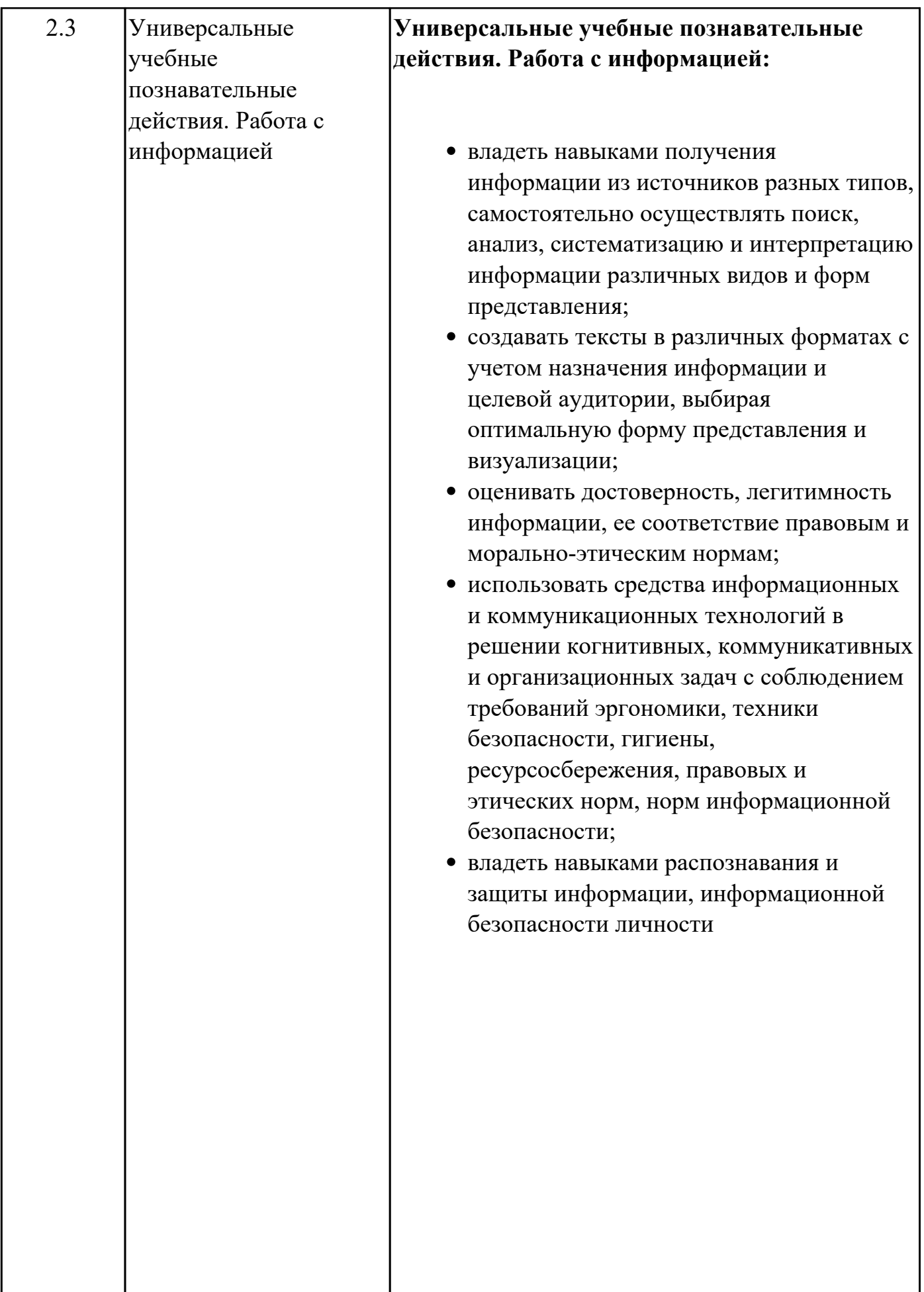

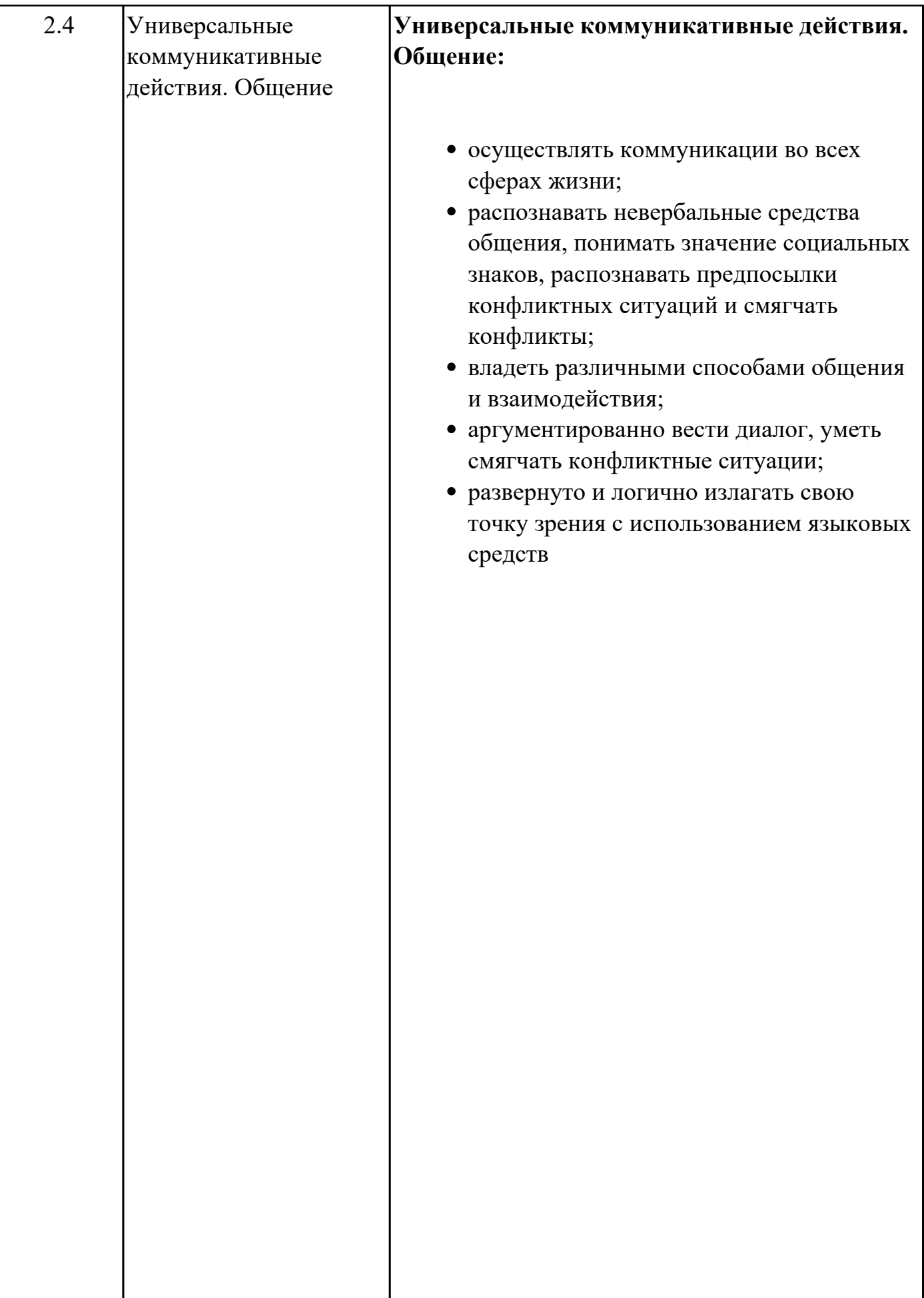

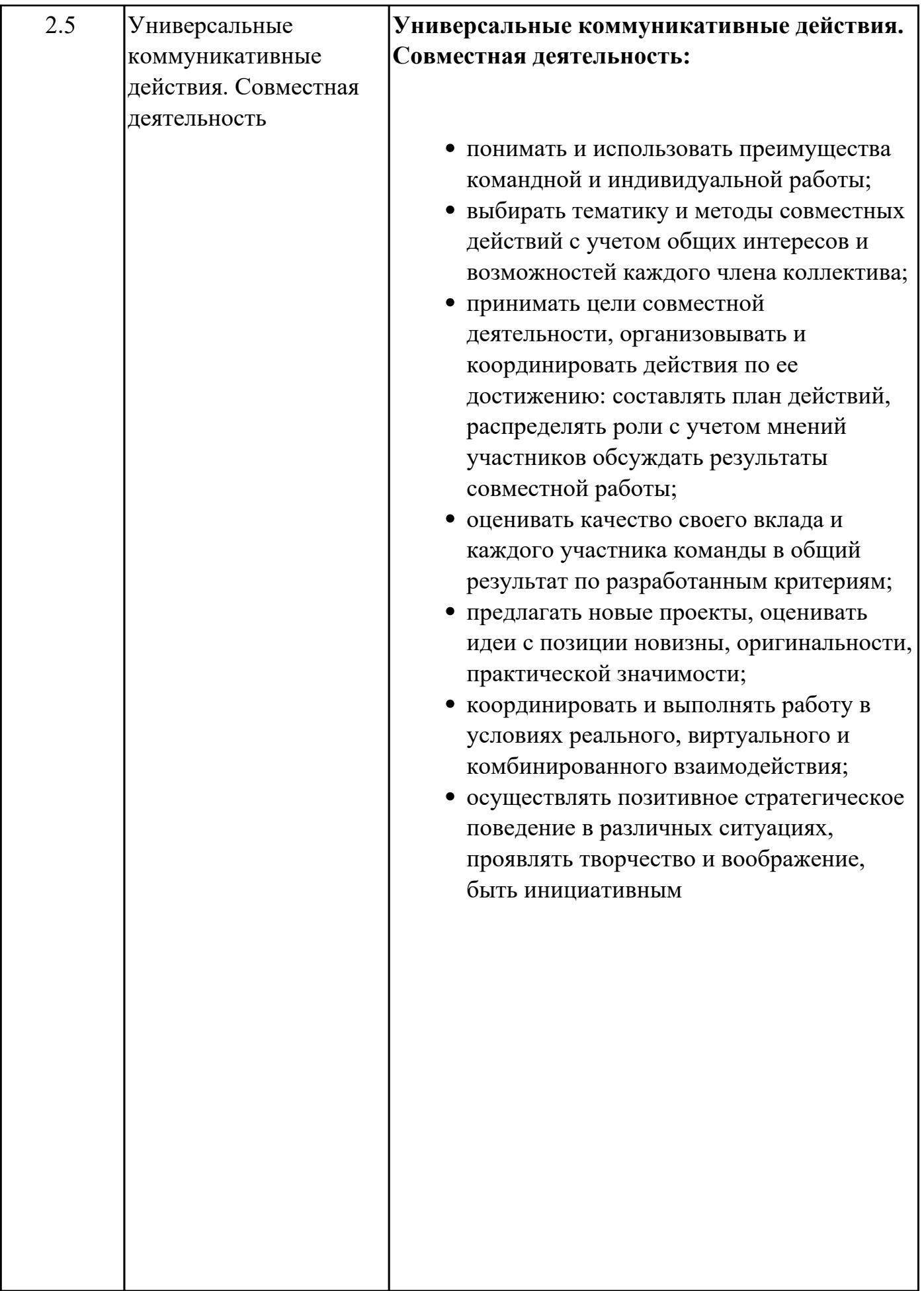

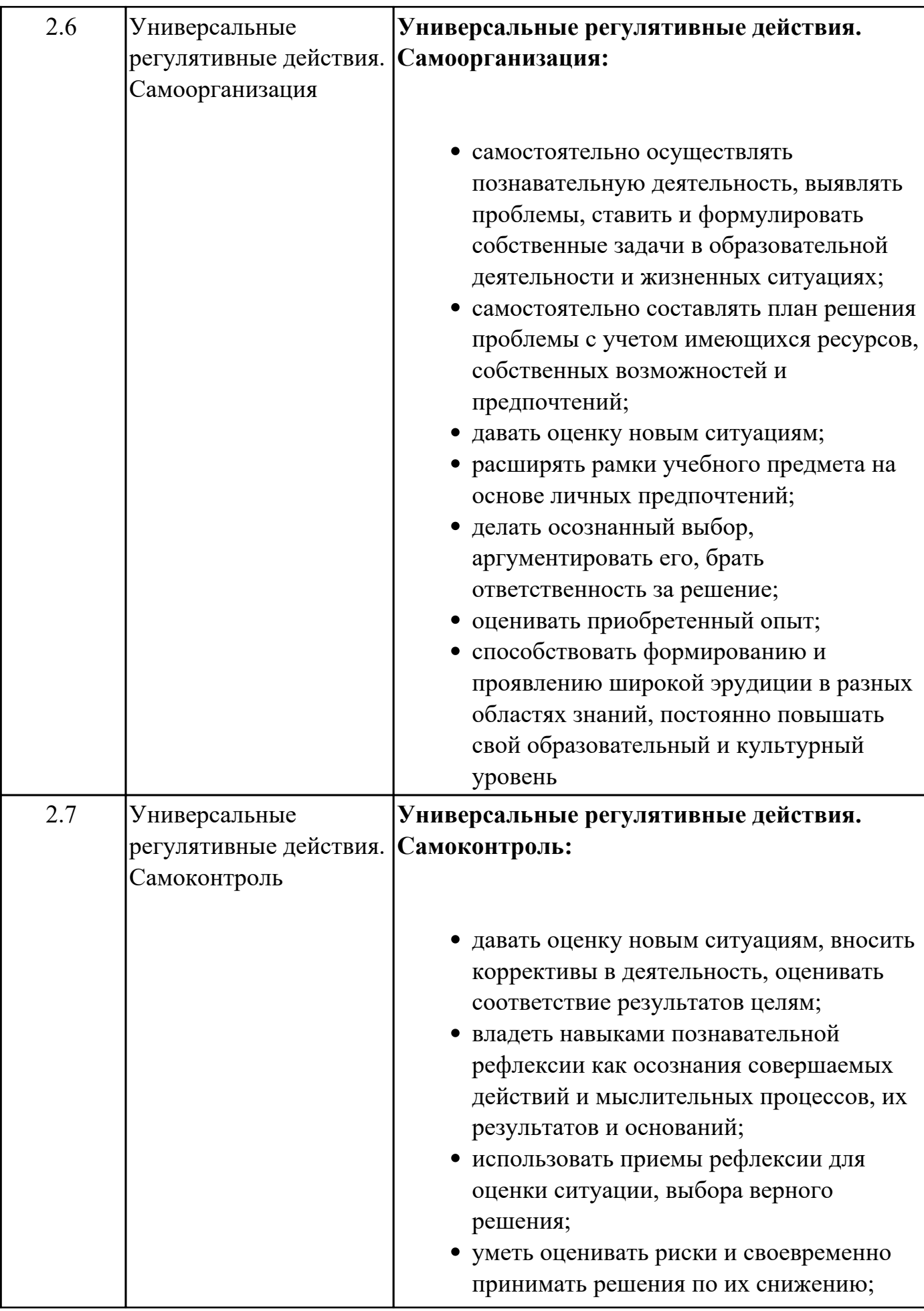

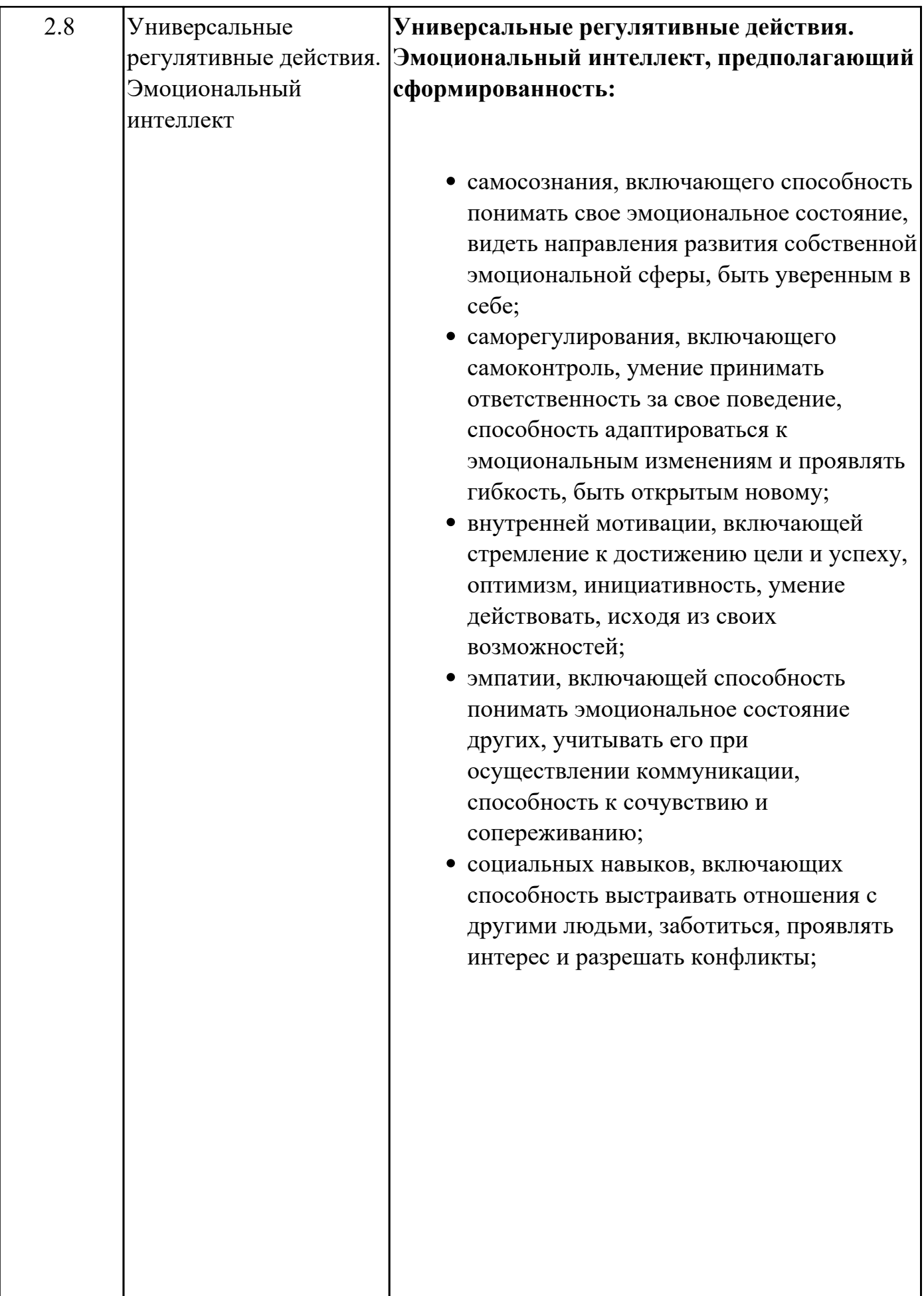

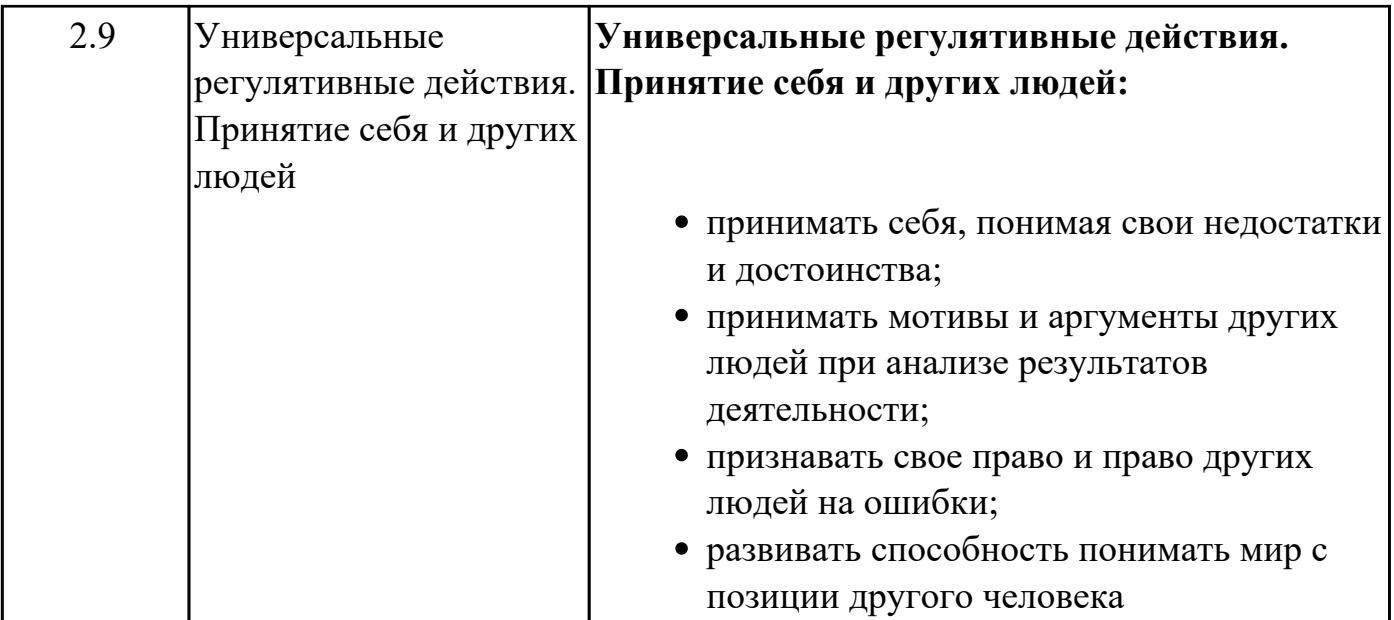

# **Предметные результаты**

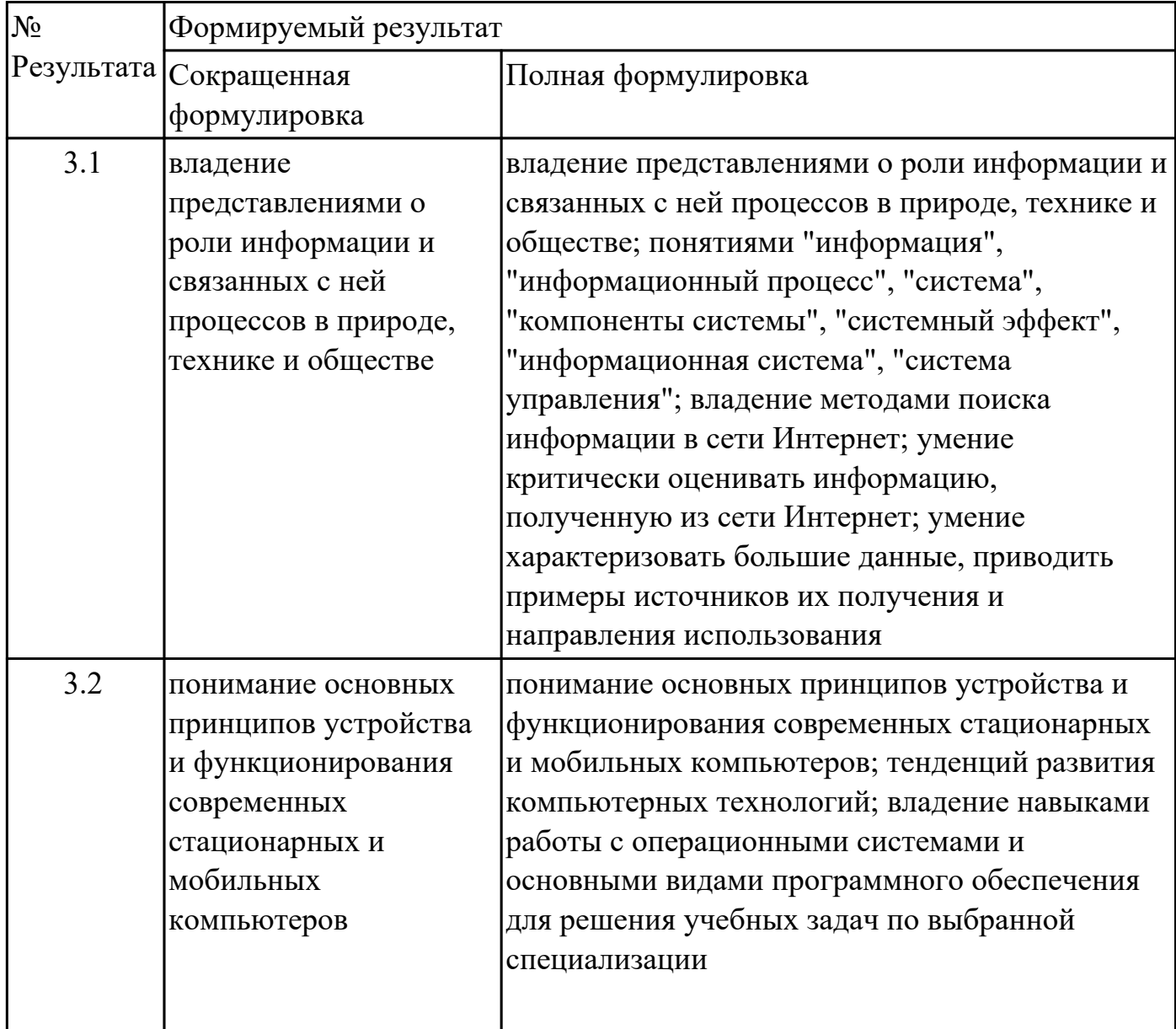

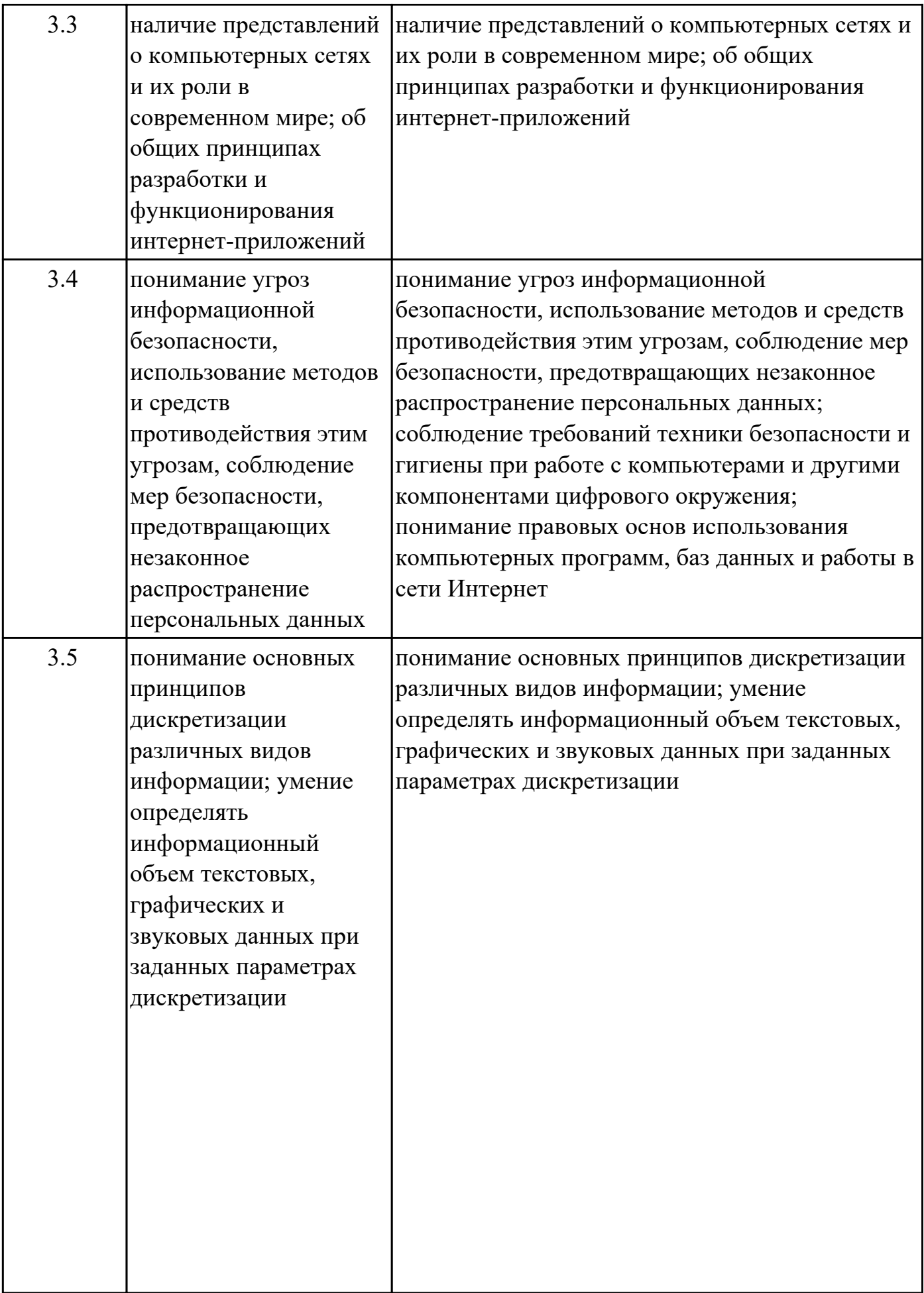

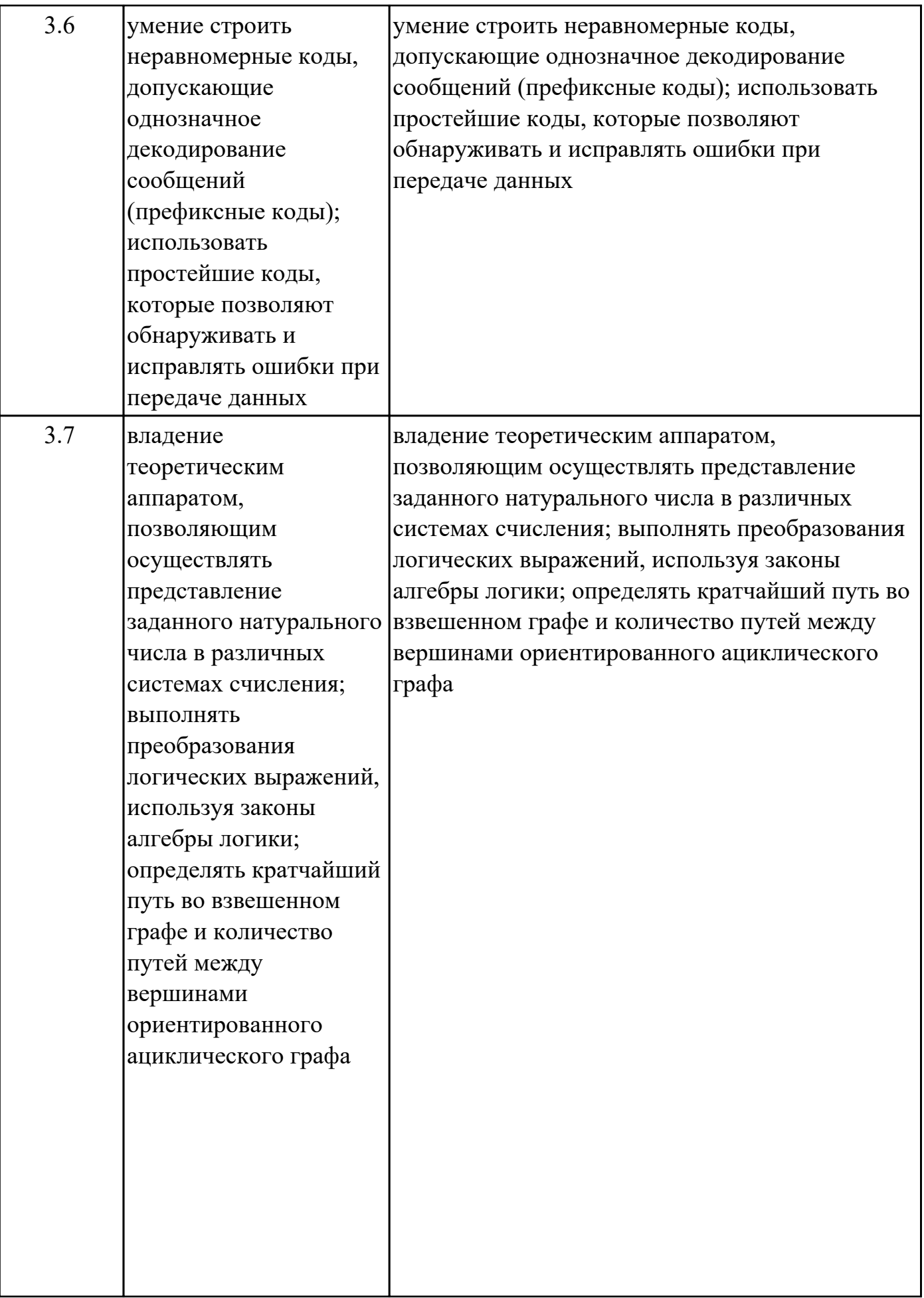

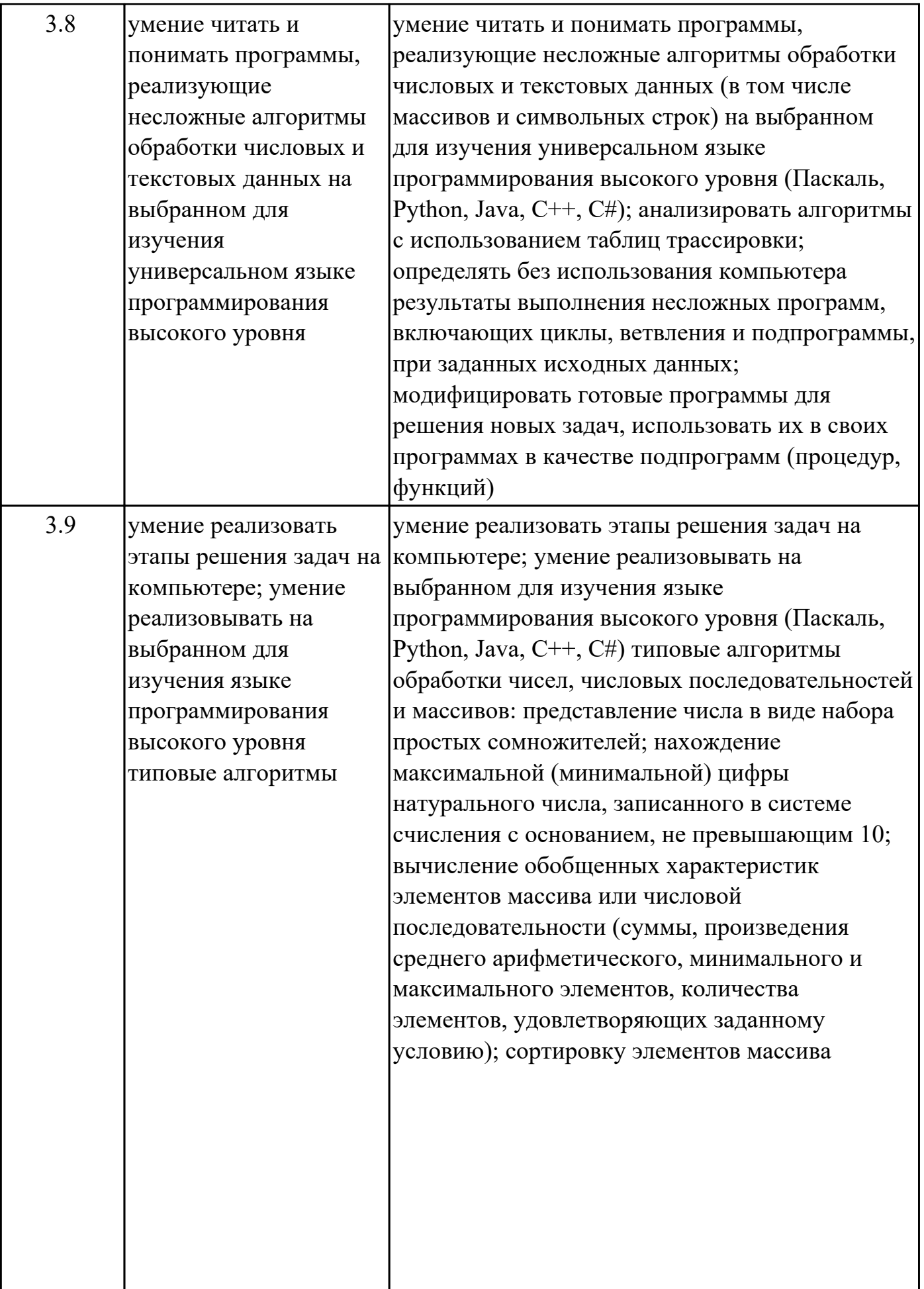

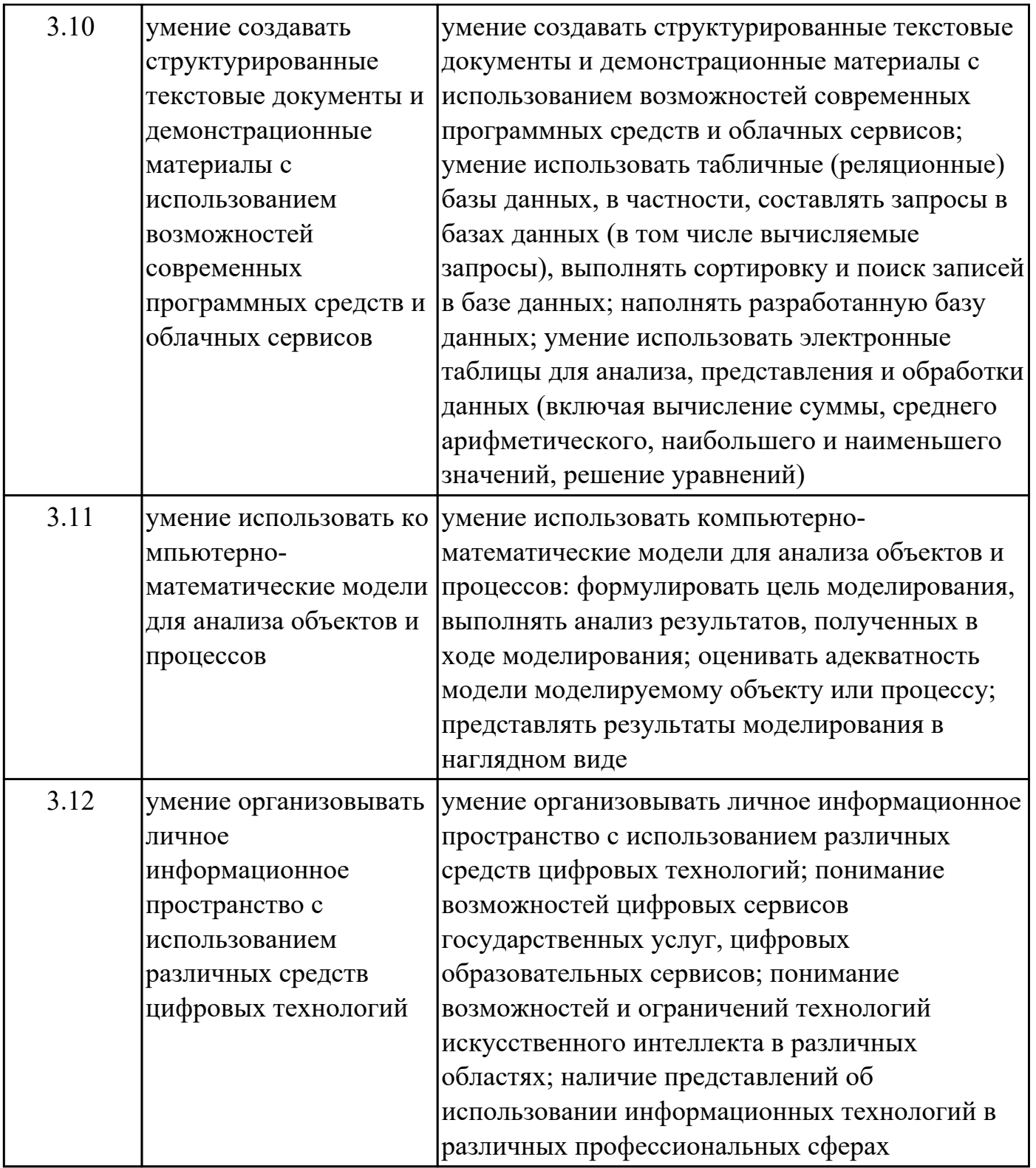

### **1.4. Формируемые компетенции:**

ОК.1 Выбирать способы решения задач профессиональной деятельности применительно к различным контекстам

ОК.2 Использовать современные средства поиска, анализа и интерпретации информации, и информационные технологии для выполнения задач

профессиональной деятельности

# **1.5. Количество часов на освоение программы дисциплины:**

Общий объем дисциплины 108 часов.

# **2. СТРУКТУРА И СОДЕРЖАНИЕ ДИСЦИПЛИНЫ**

# **2.1. Объем дисциплины и виды учебной работы**

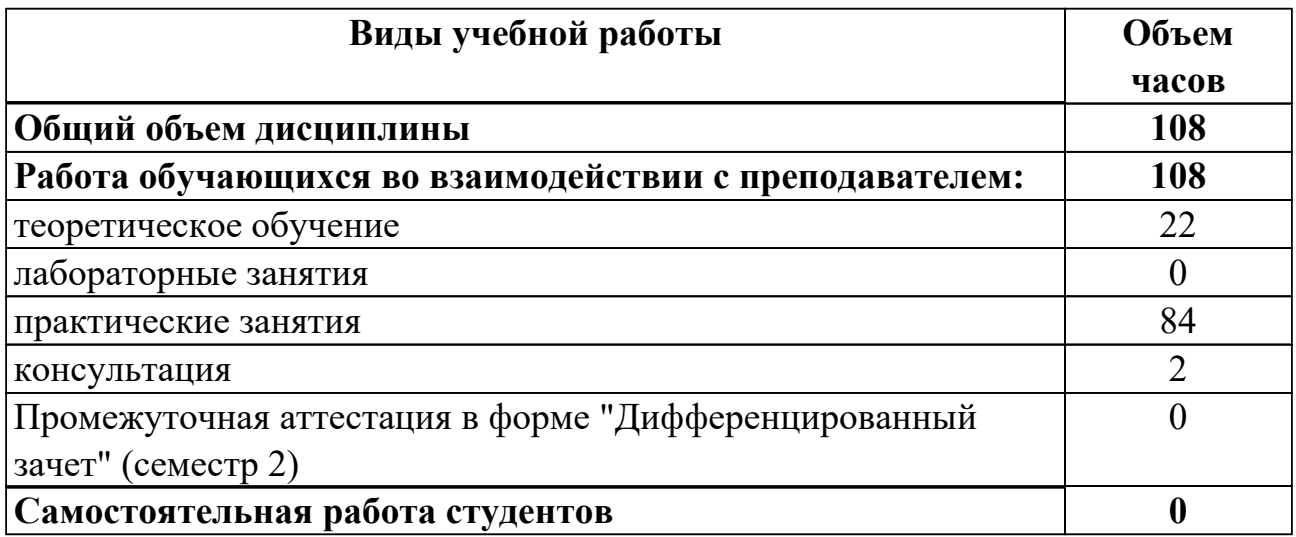

# **2.2.Тематический план и содержание дисциплины**

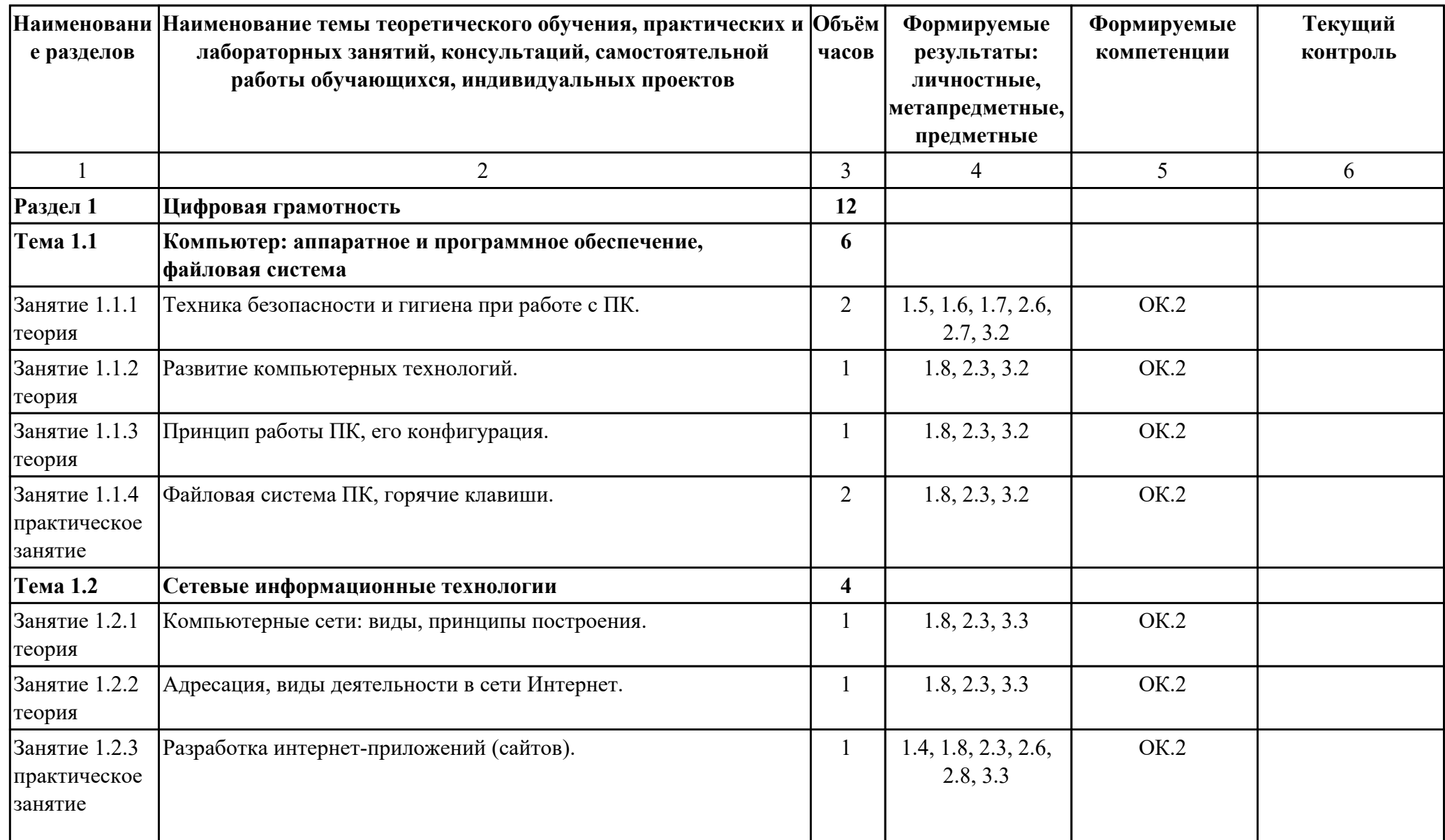

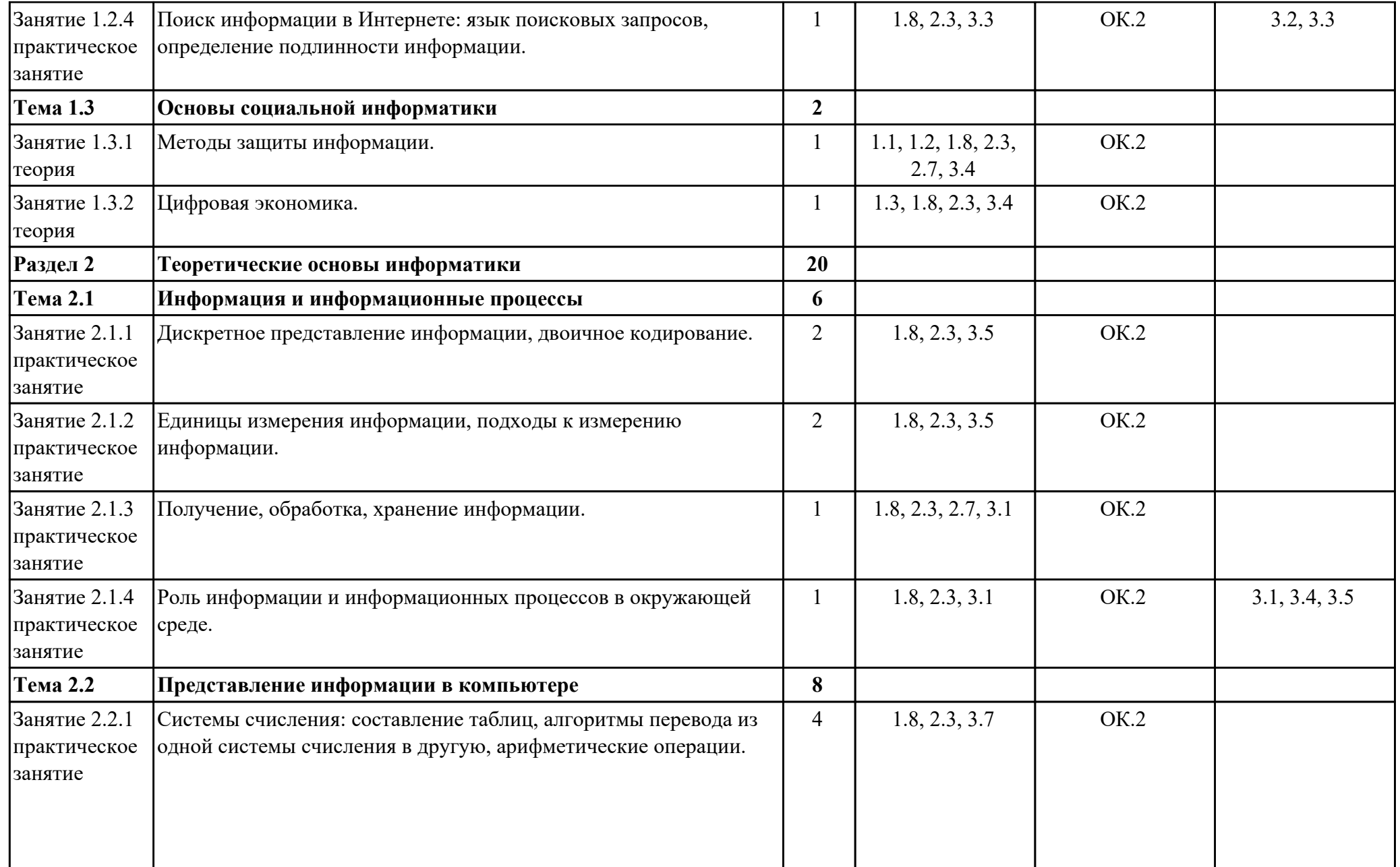

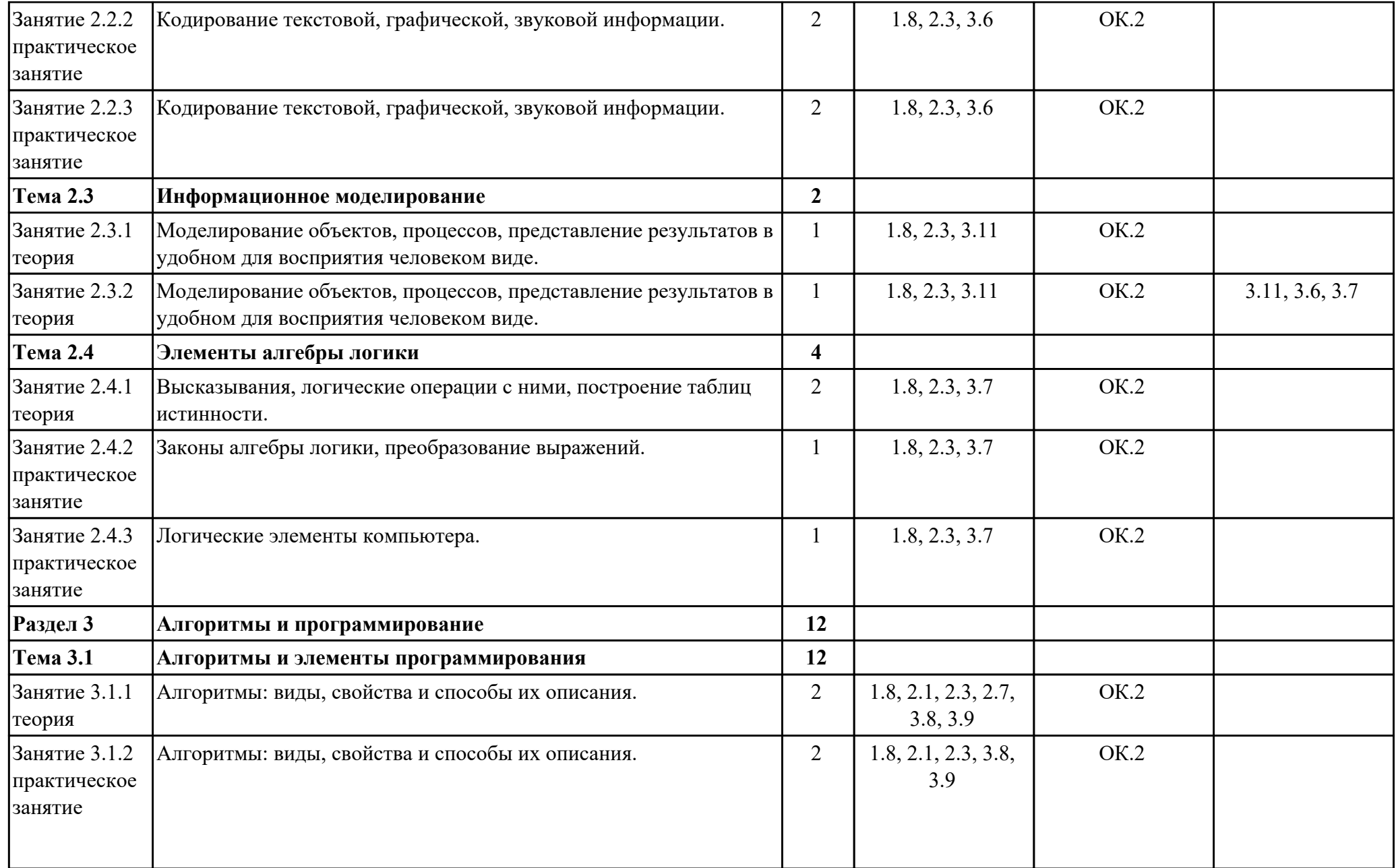

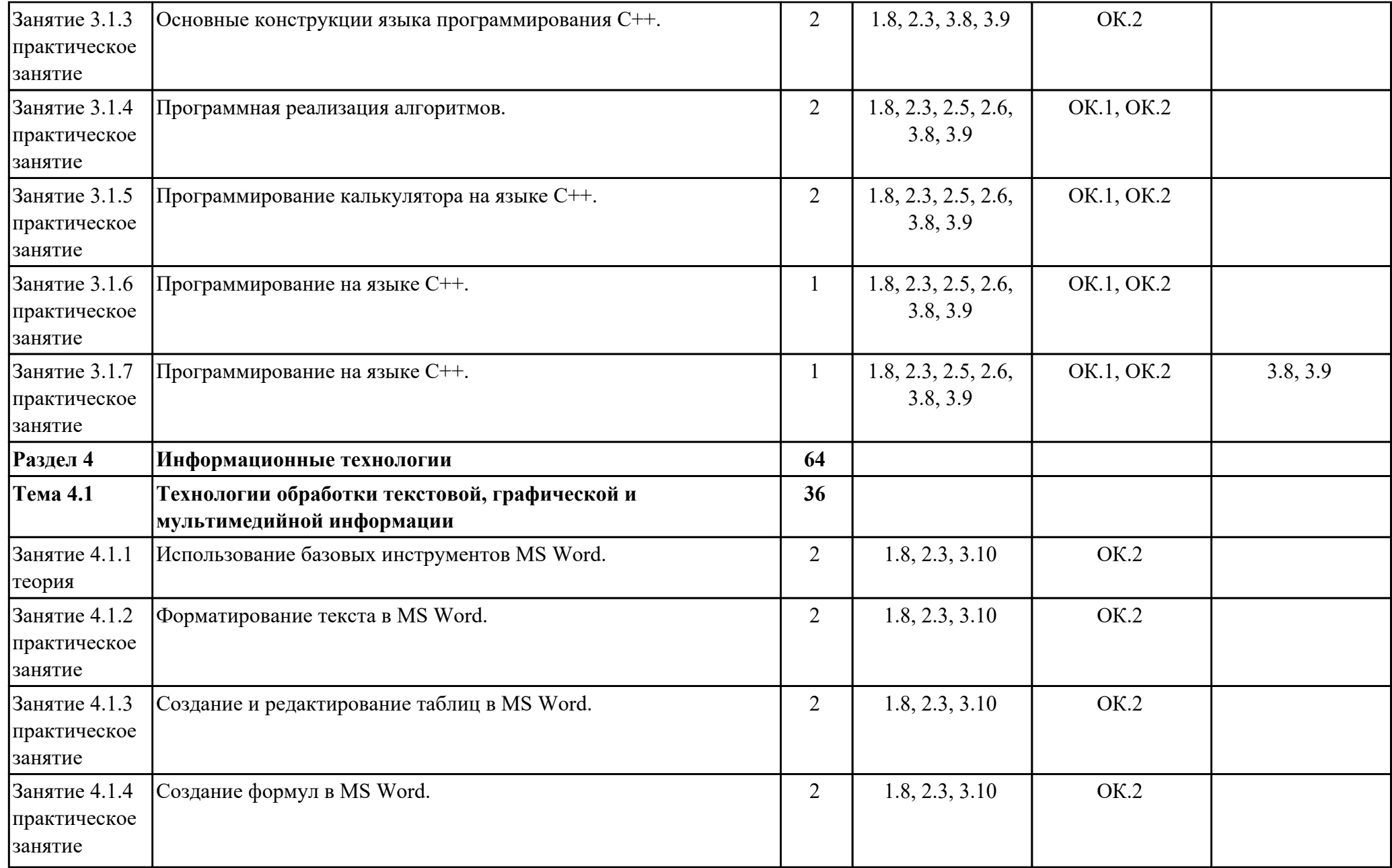

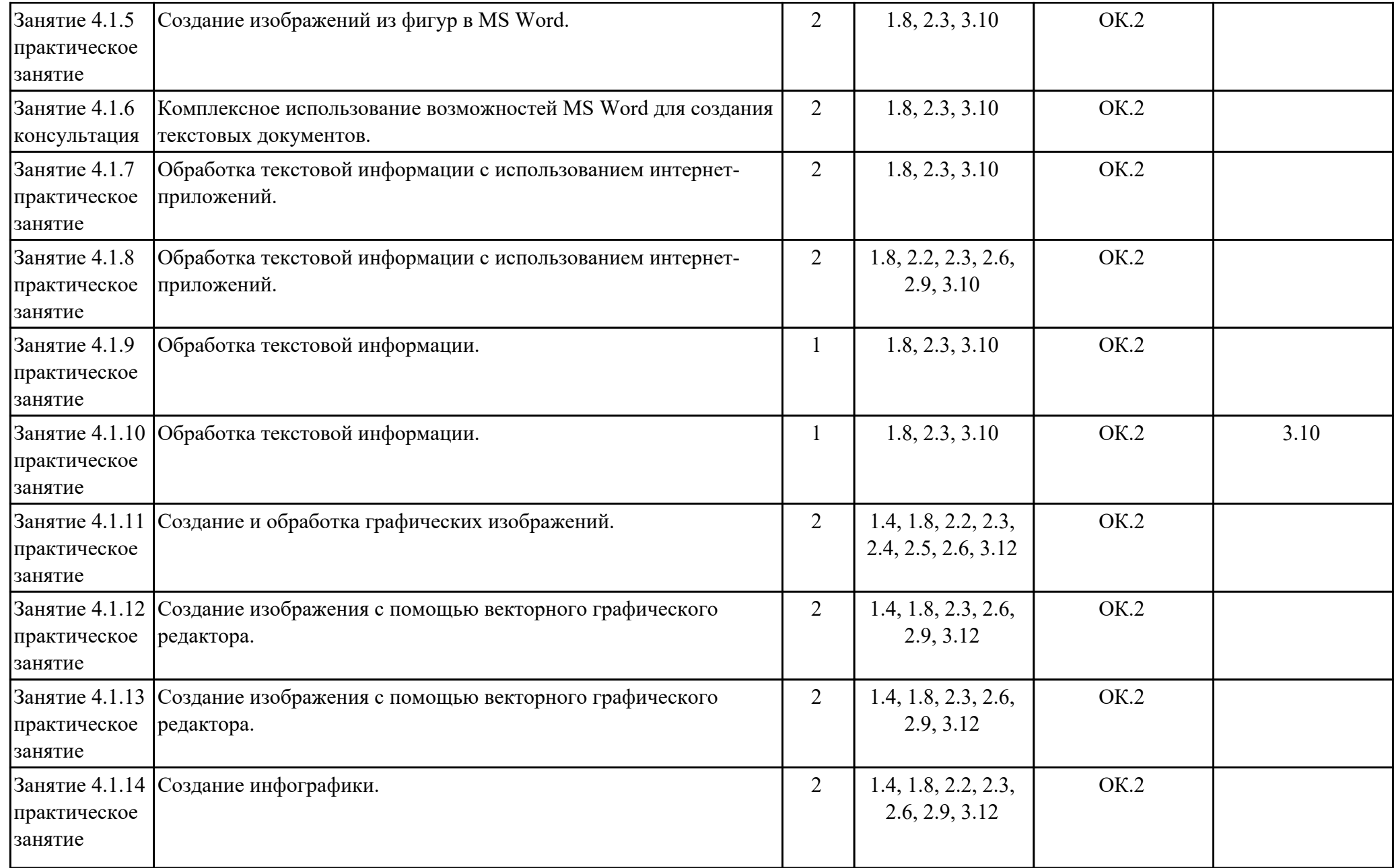

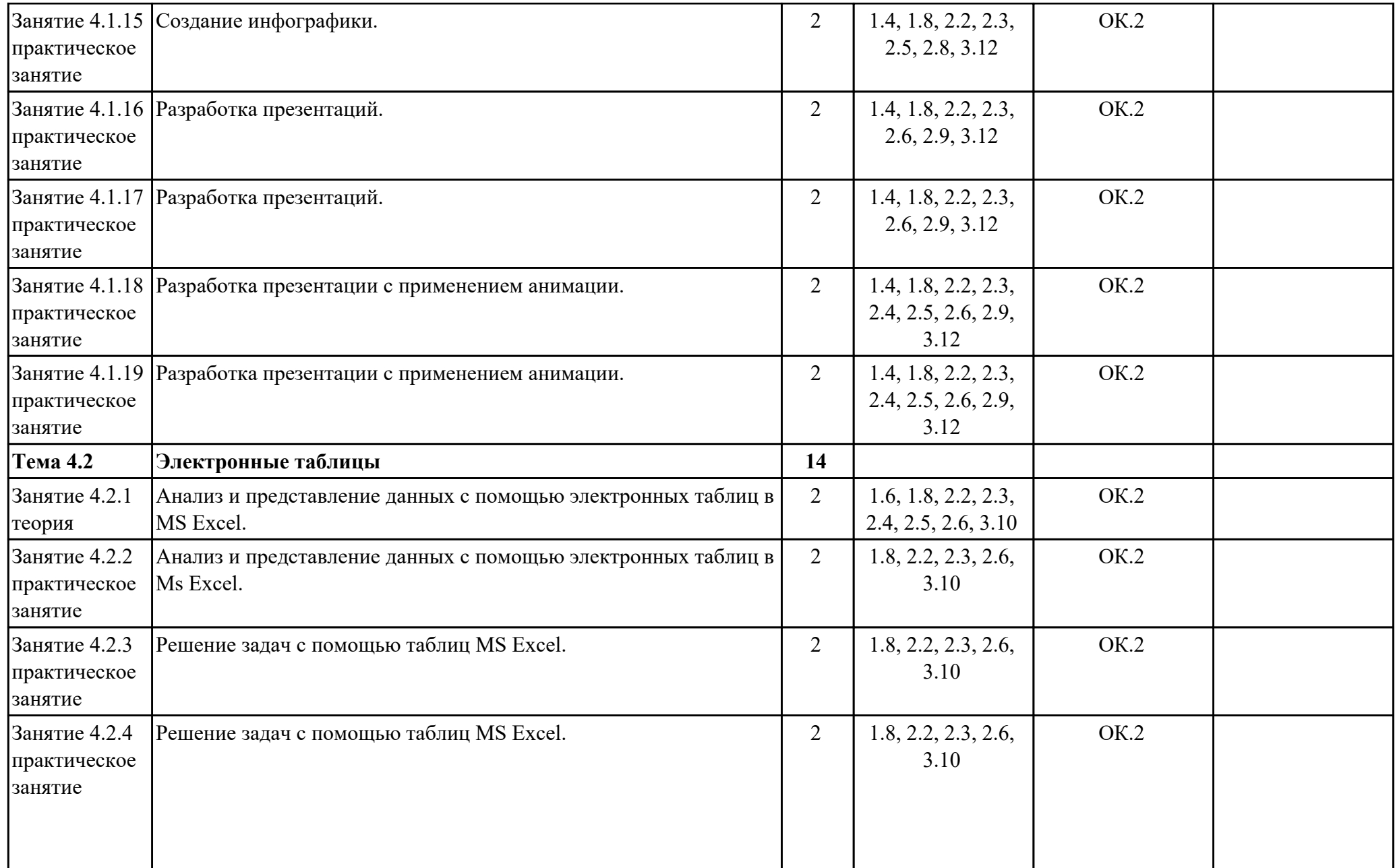

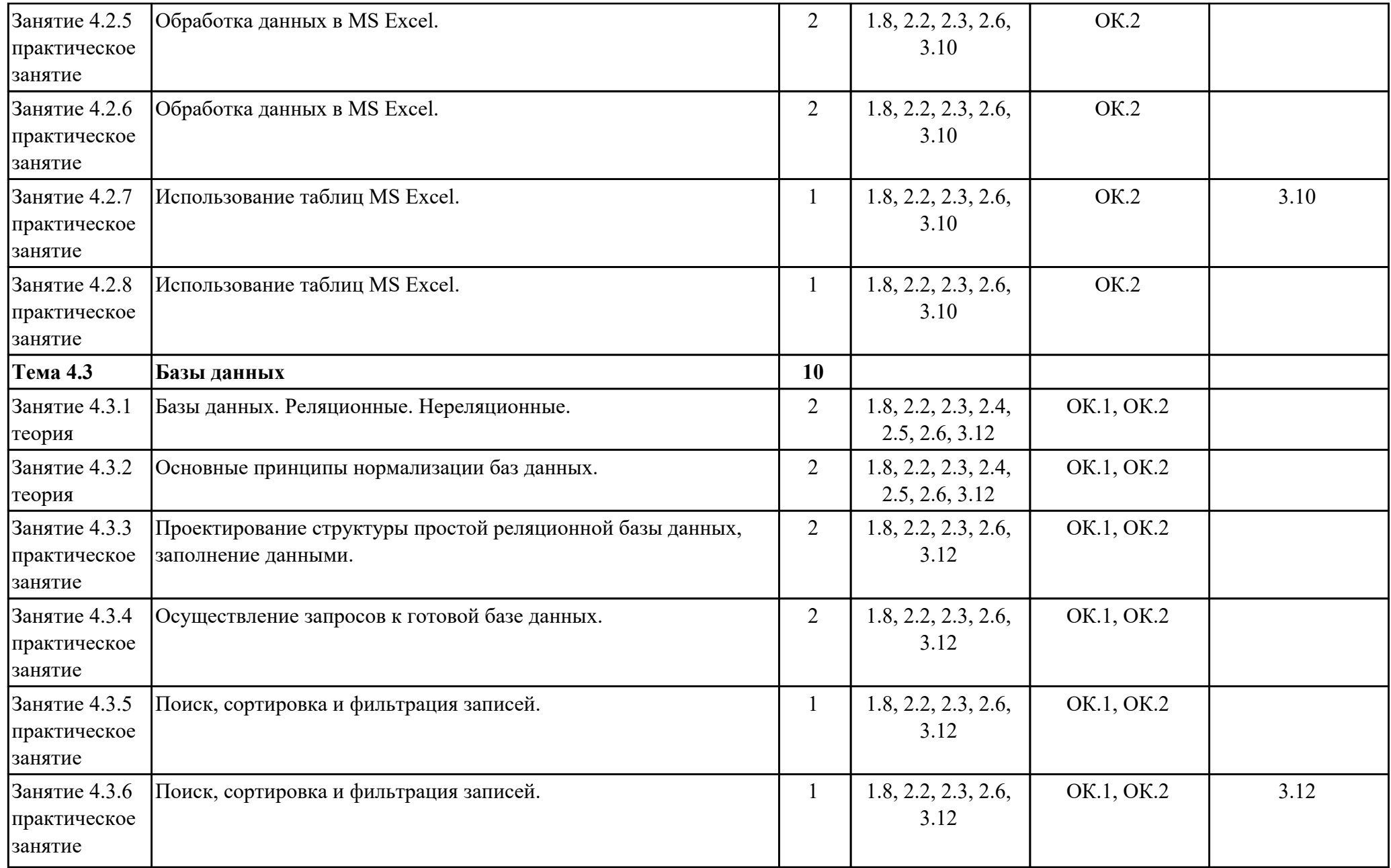

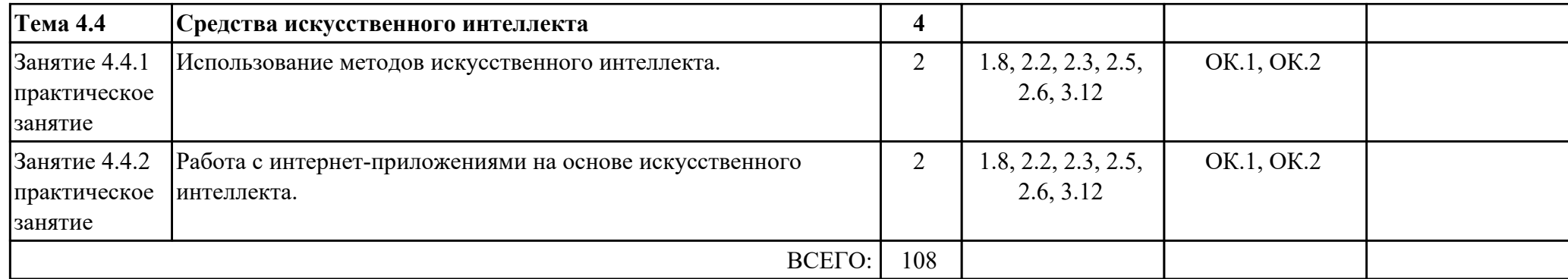

#### **2.3. Тематика индивидуальных проектов**

- 1. Компьютерные игры: вред или польза.
- 2. QR-коды: создание и применение.
- 3. Файловая система хранения, поиска и обработки информации.
- 4. Социальные сети и опасности, связанные с ними.
- 5. Компьютер и специальность.
- 6. Номофобия мобильная зависимость.
- 7. Системы счисления Древнего мира.
- 8. Облачные технологии.
- 9. Негативное воздействие компьютера на здоровье человека и способы защиты.
- 10. Правонарушения в области информационных технологий.
- 11. Искусственный интеллект: возможности и потенциал.
- 12. Компьютерная финансовая грамотность.
- 13. Логические функции и схемы основа элементной базы компьютера.
- 14. Востребованные специальности из сферы информационных технологий.
- 15. Аппаратное и программное обеспечение для специальности.

# **3. УСЛОВИЯ РЕАЛИЗАЦИИ РАБОЧЕЙ ПРОГРАММЫ ДИСЦИПЛИНЫ 3.1. Требования к минимальному материально-техническому обеспечению**

Реализация программы дисциплины требует наличия учебного кабинета: Кабинет информатики.

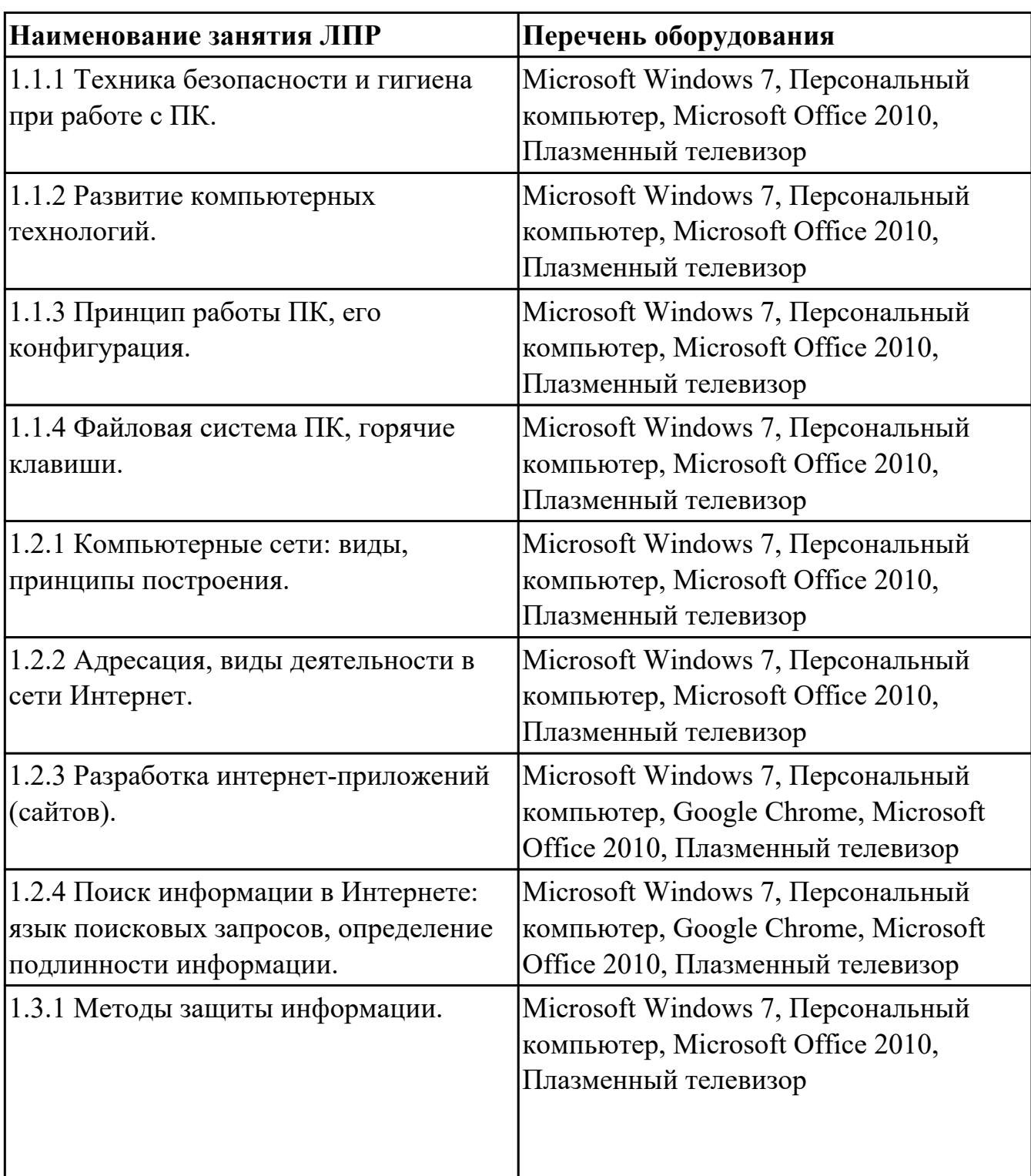

### **ОБЕСПЕЧЕННОСТЬ ВСЕХ ВИДОВ ЛАБОРАТОРНЫХ РАБОТ И ПРАКТИЧЕСКИХ ЗАНЯТИЙ (далее – ЛПР)**

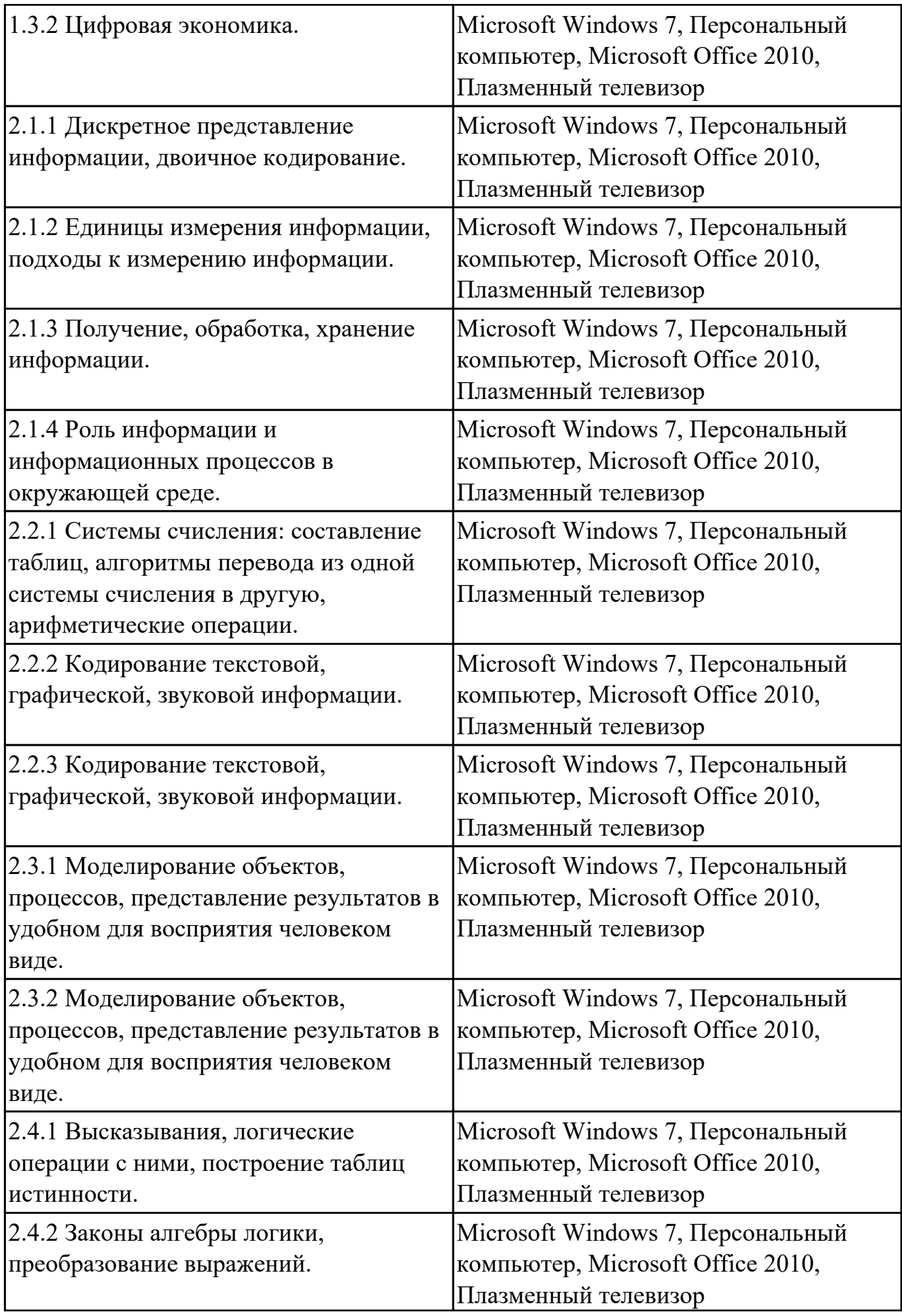

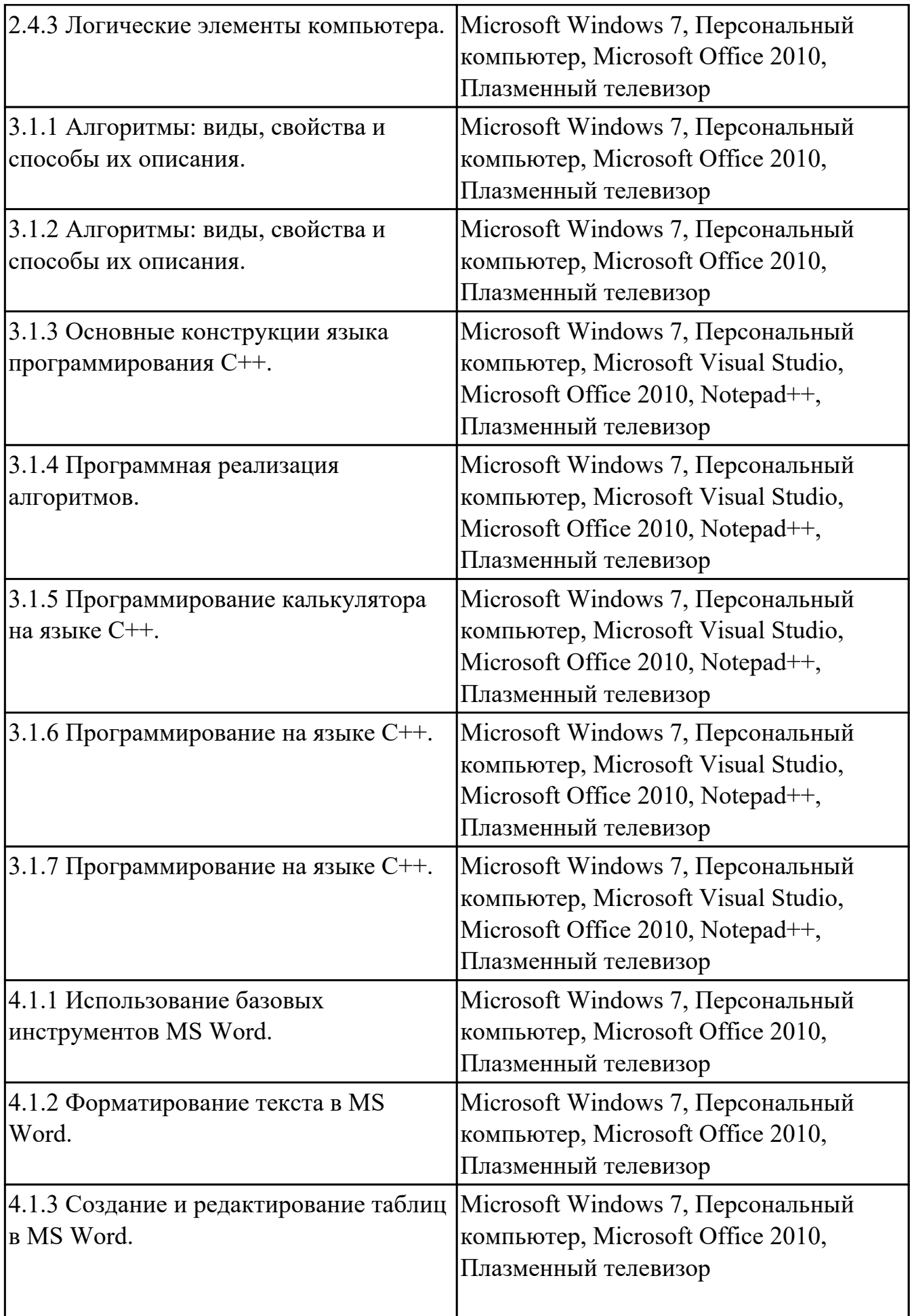

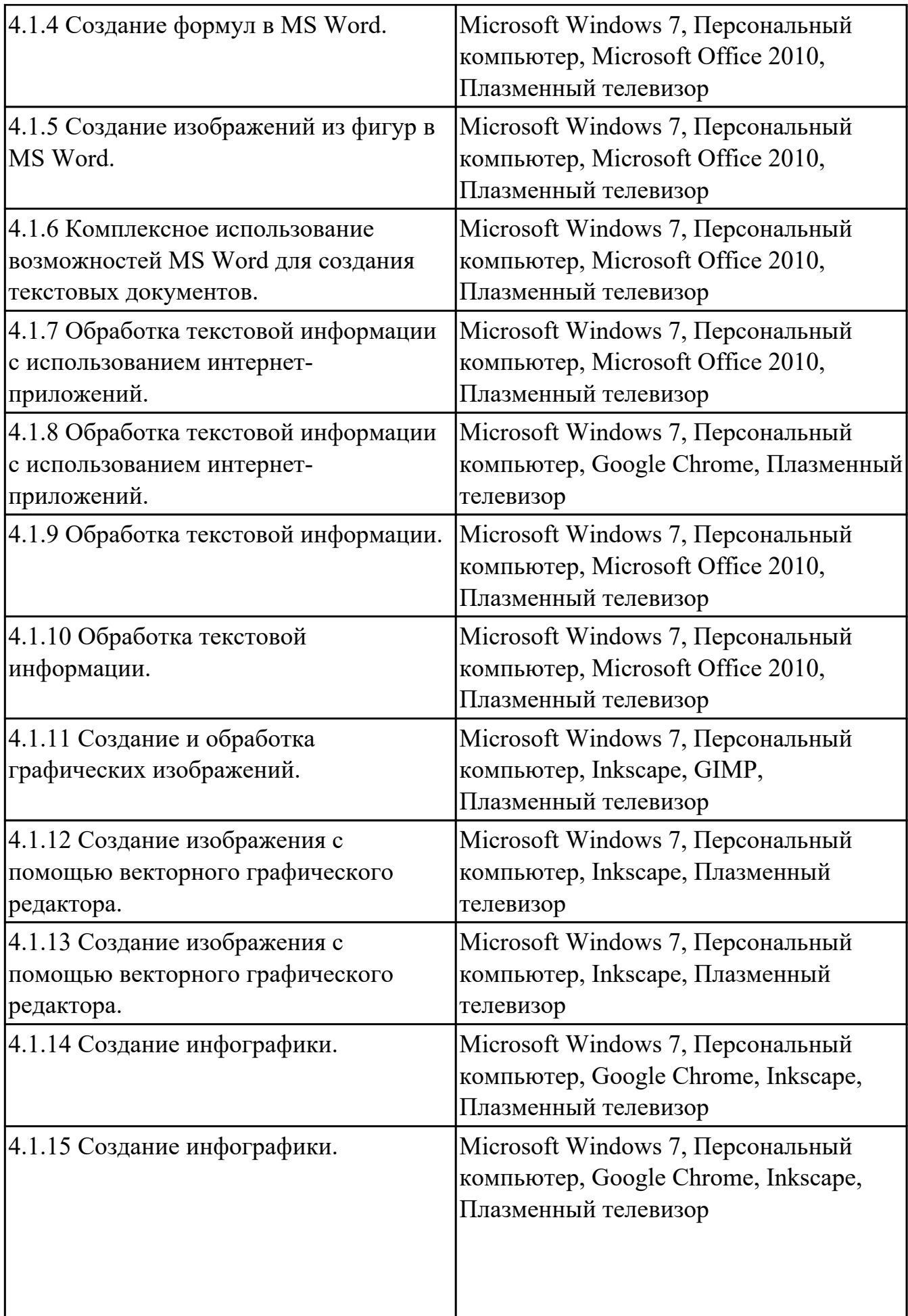

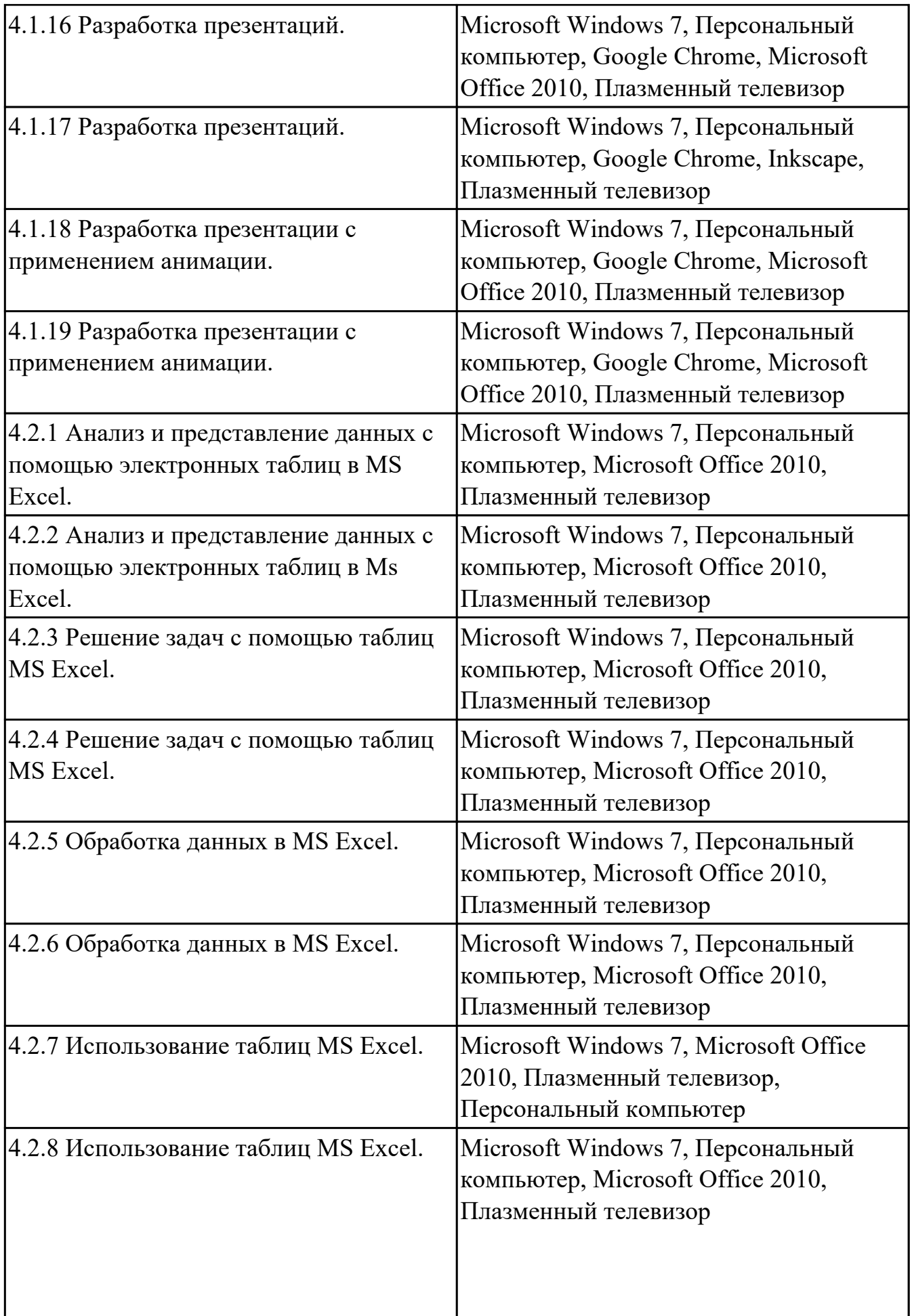

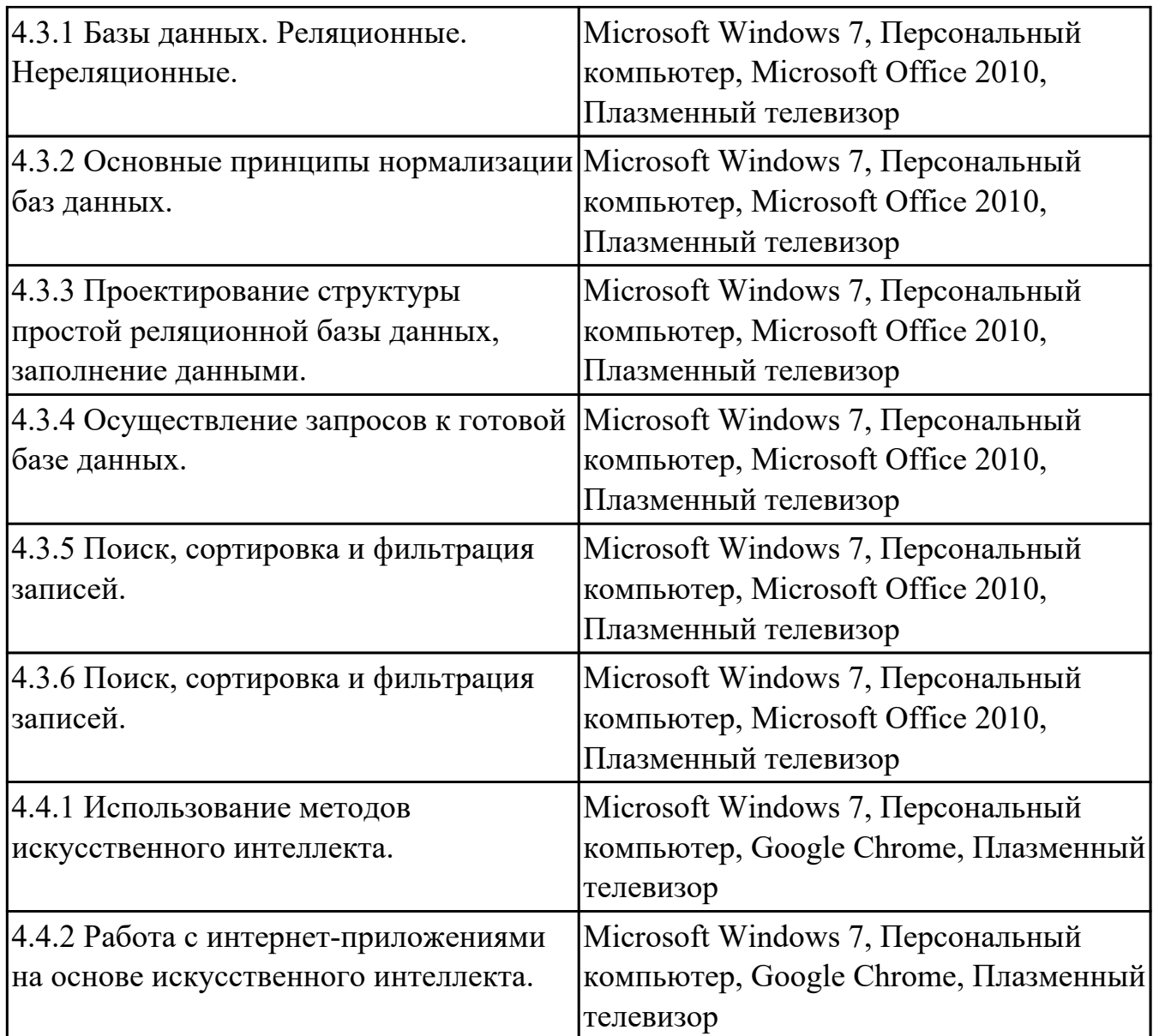

# **3.2. Информационное обеспечение реализации программы**

Перечень рекомендуемых учебных, учебно-методических печатных и/или электронных изданий, нормативных и нормативно-технических документов

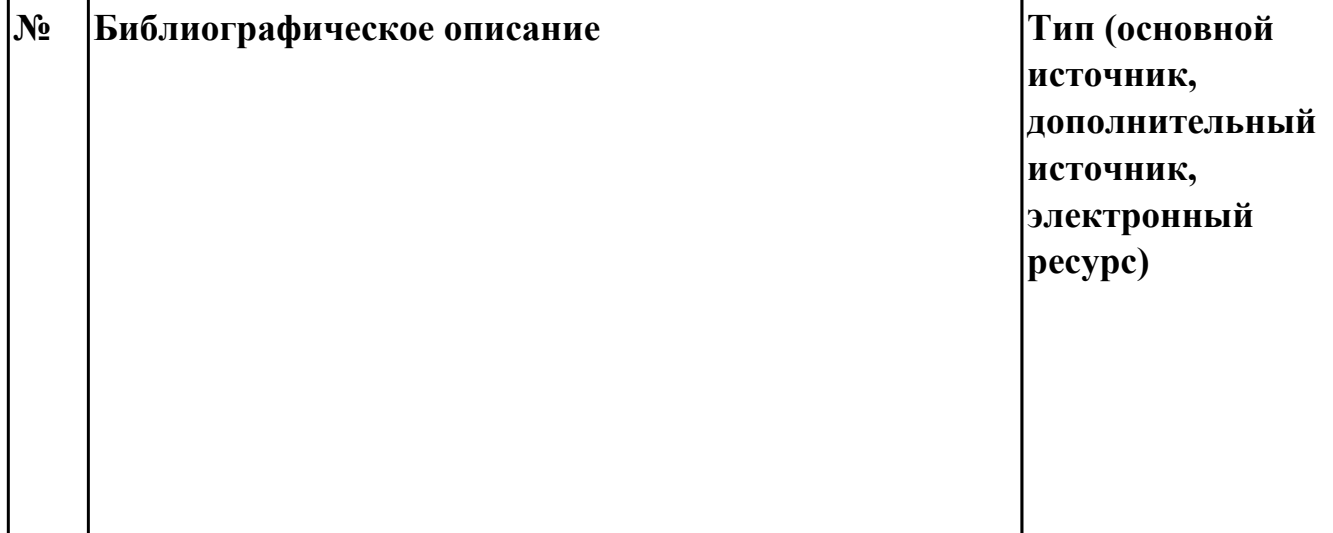

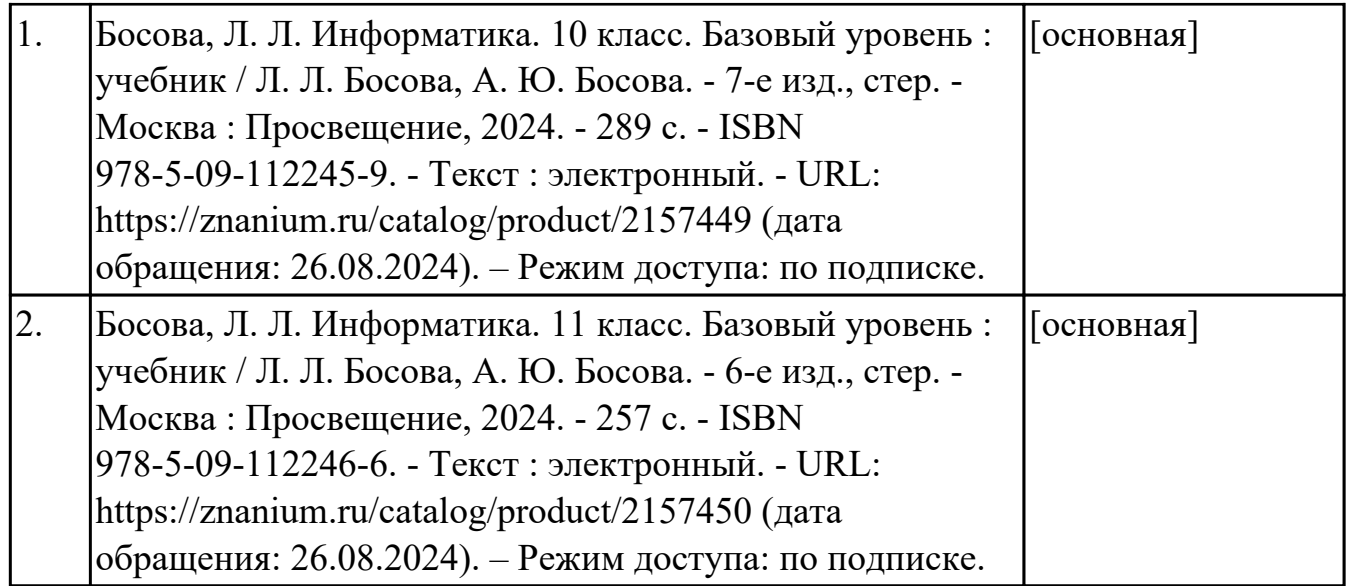

### **4. КОНТРОЛЬ И ОЦЕНКА РЕЗУЛЬТАТОВ ОСВОЕНИЯ ДИСЦИПЛИНЫ**

Контроль и оценка результатов освоения дисциплины проводится на основе заданий и критериев их оценивания, представленных в фондах оценочных средств по дисциплине БОД.05 Информатика. Фонды оценочных средств содержат контрольно-оценочные средства для проведения текущего контроля успеваемости, промежуточной аттестации.

#### **4.1. Текущий контроль успеваемости**

Текущий контроль успеваемости осуществляется преподавателем в процессе проведения теоретических занятий, практических занятий, лабораторных работ.

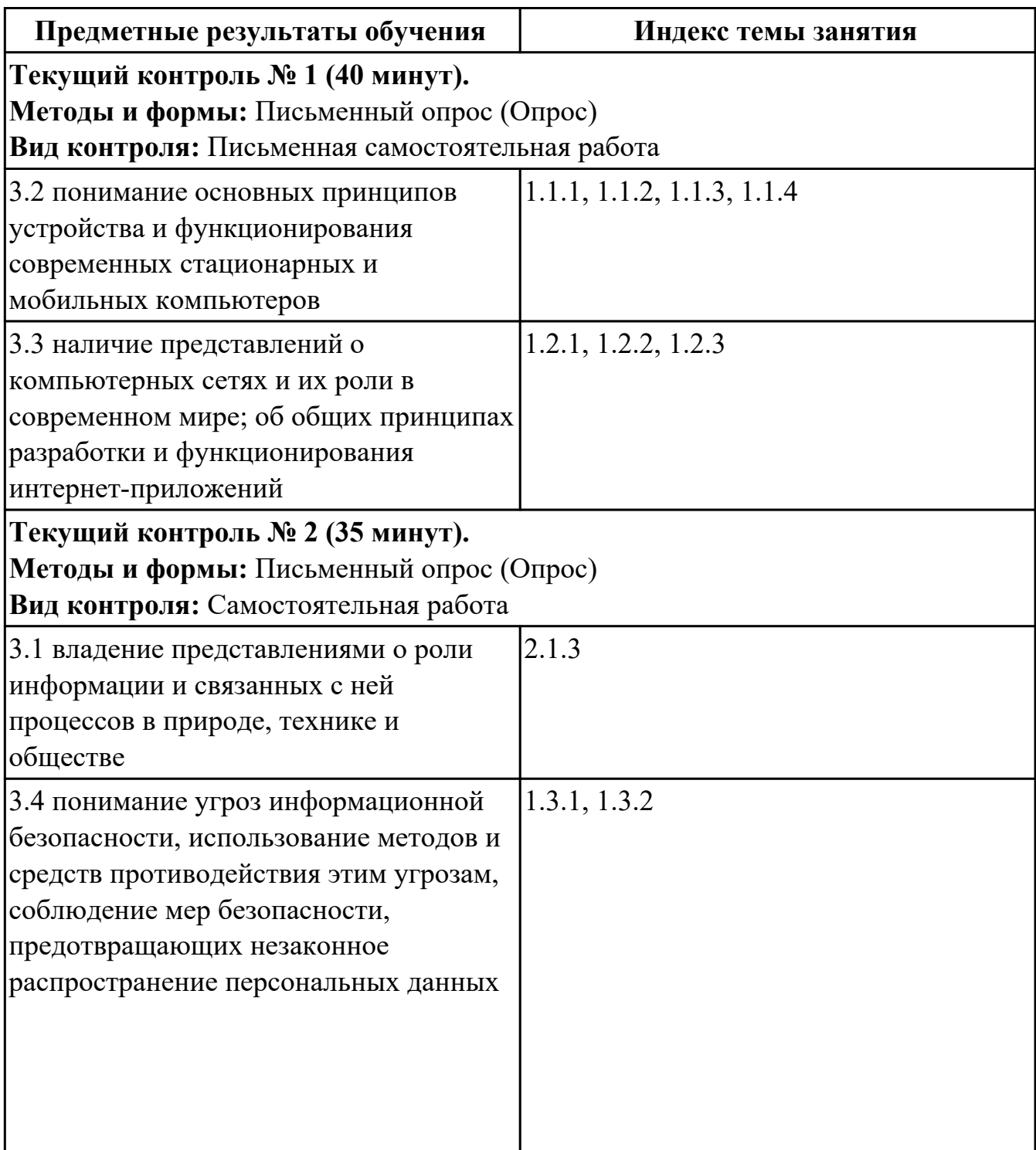

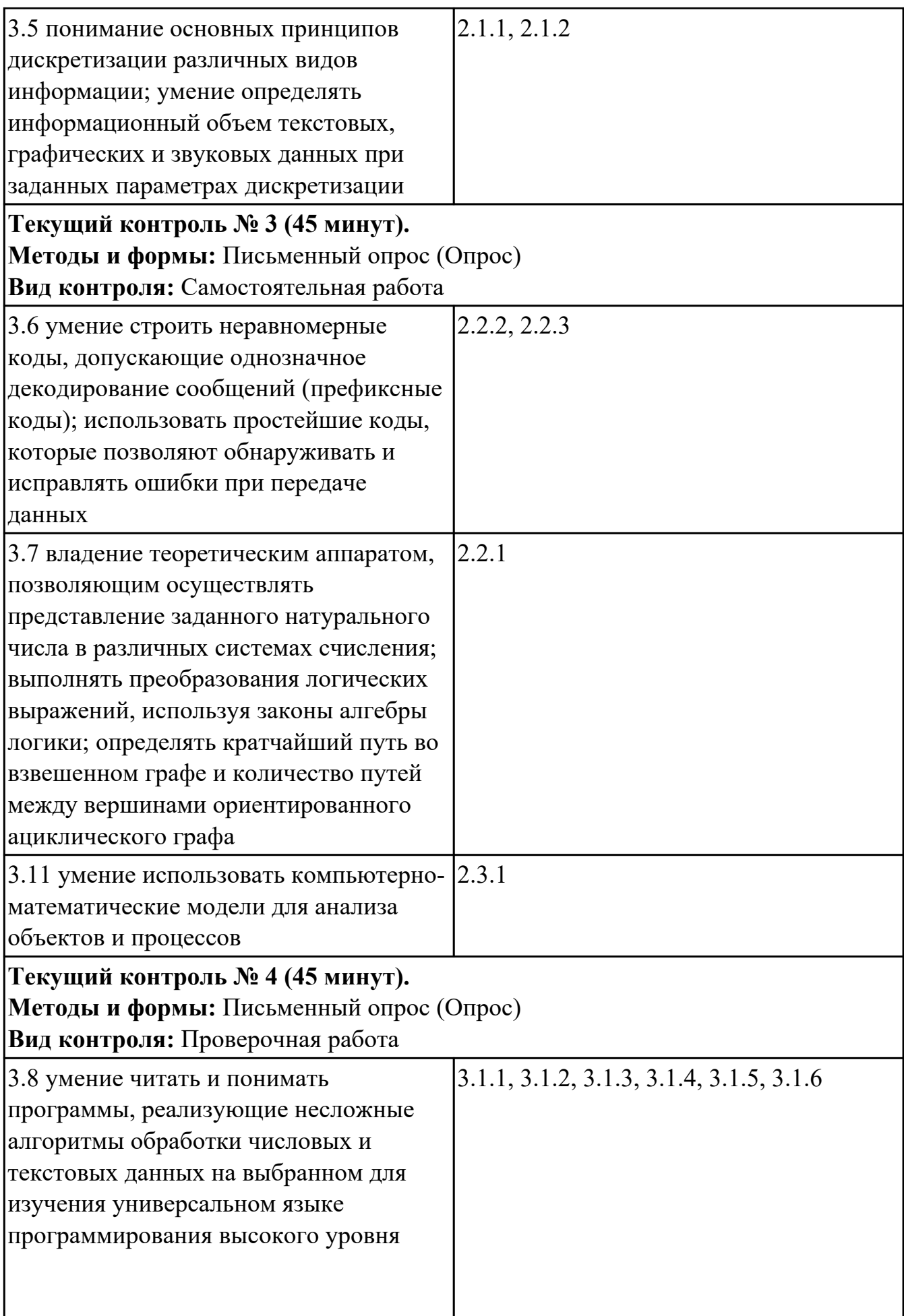

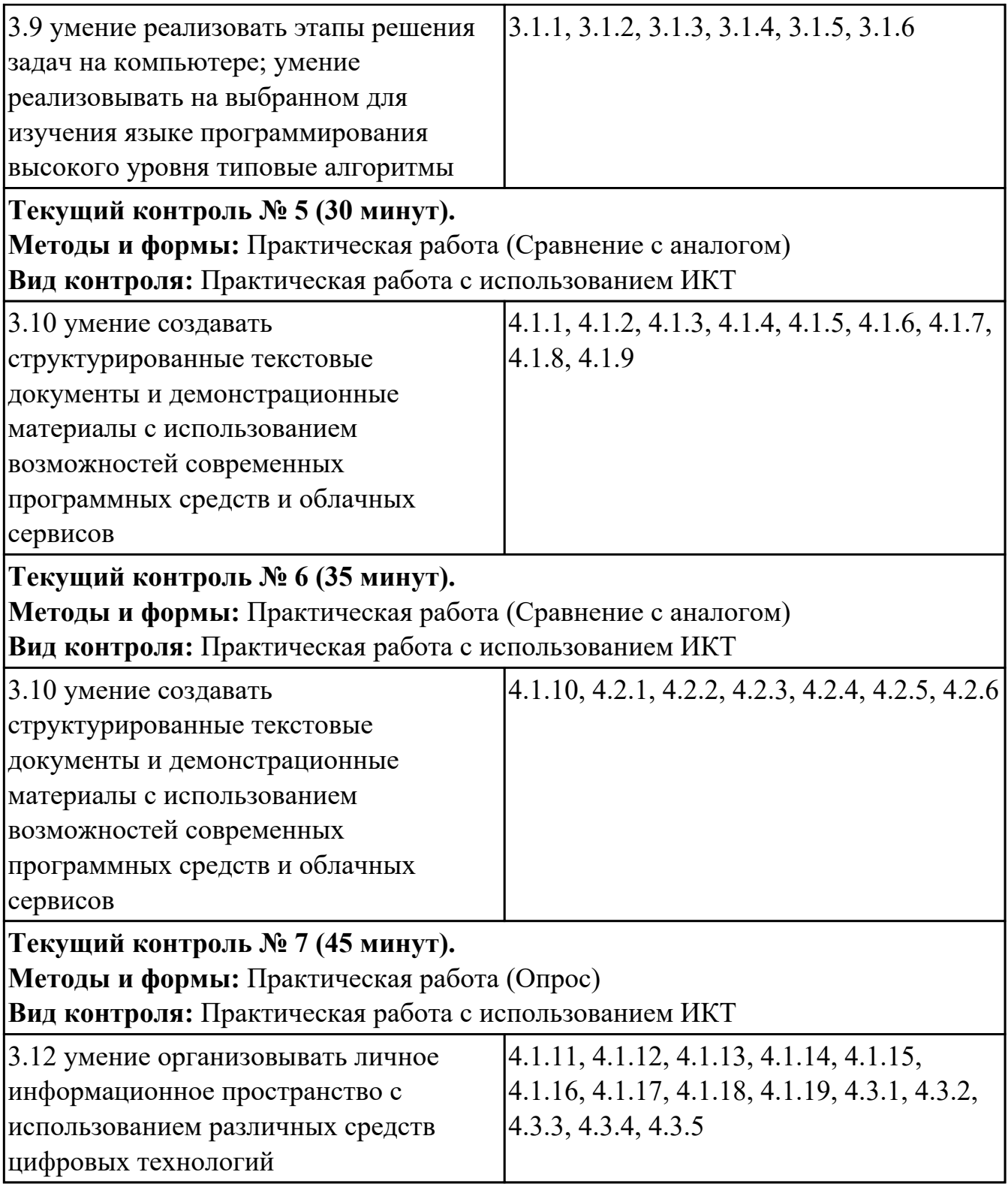

# **4.2. Промежуточная аттестация**

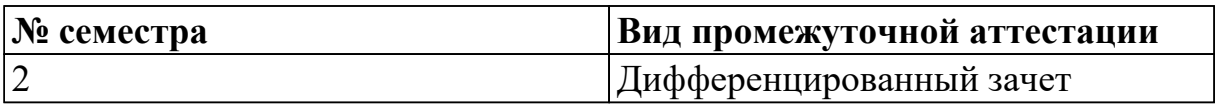

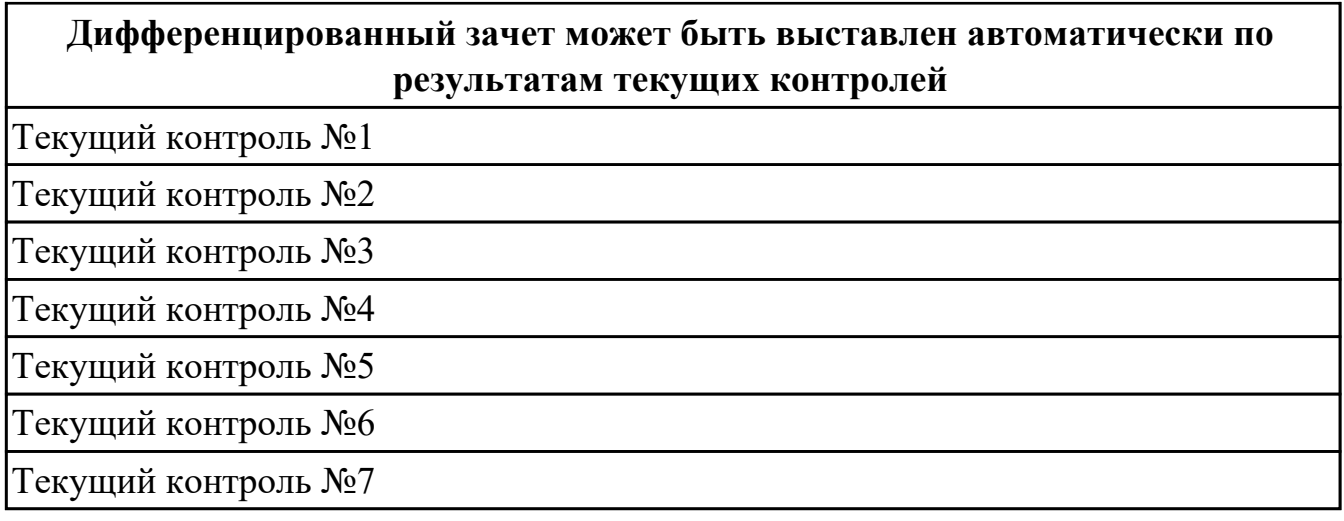

**Методы и формы:** Практическая работа (Информационно-аналитический) **Описательная часть:** По выбору выполнить 2 теоретических задания

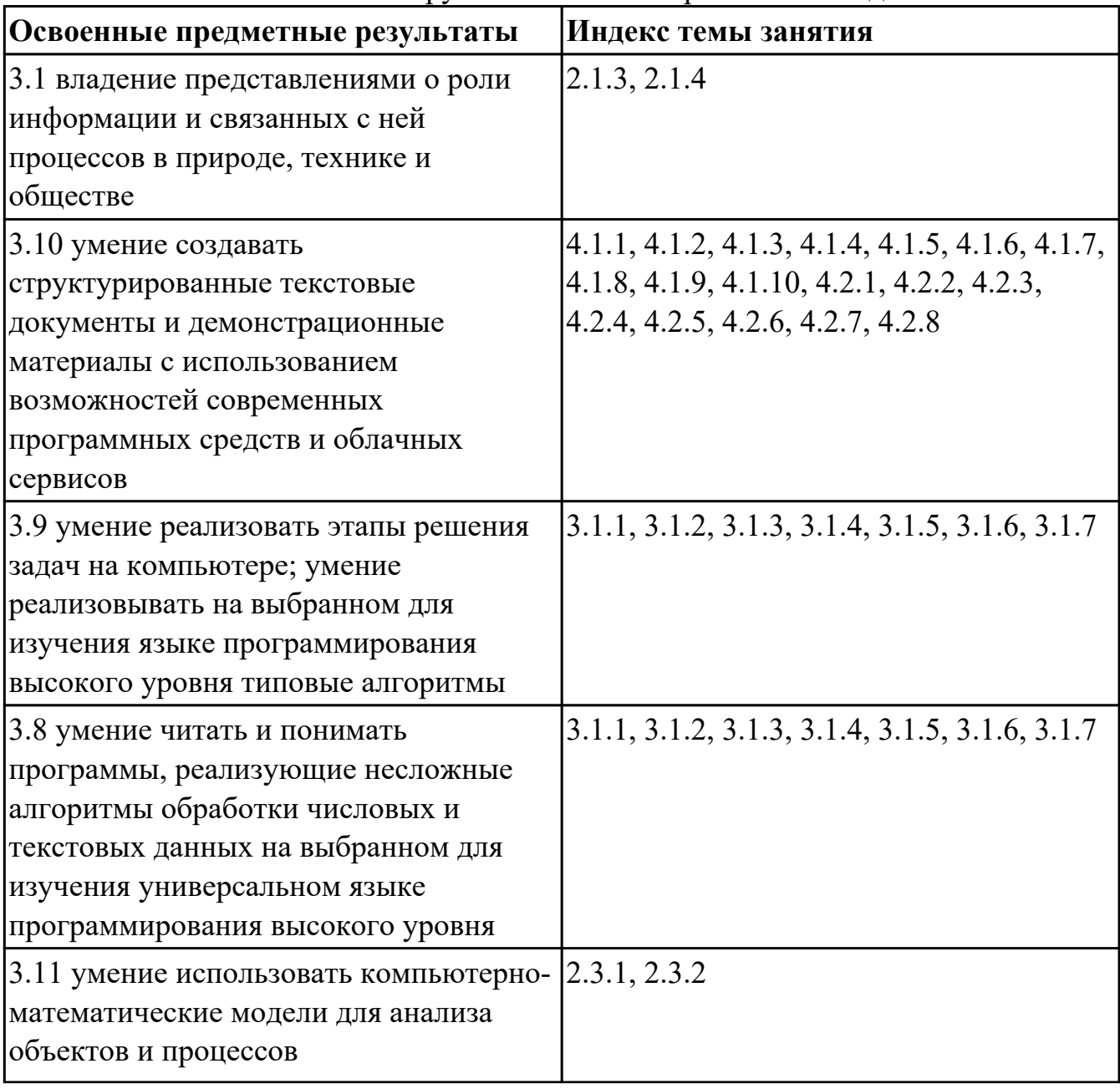

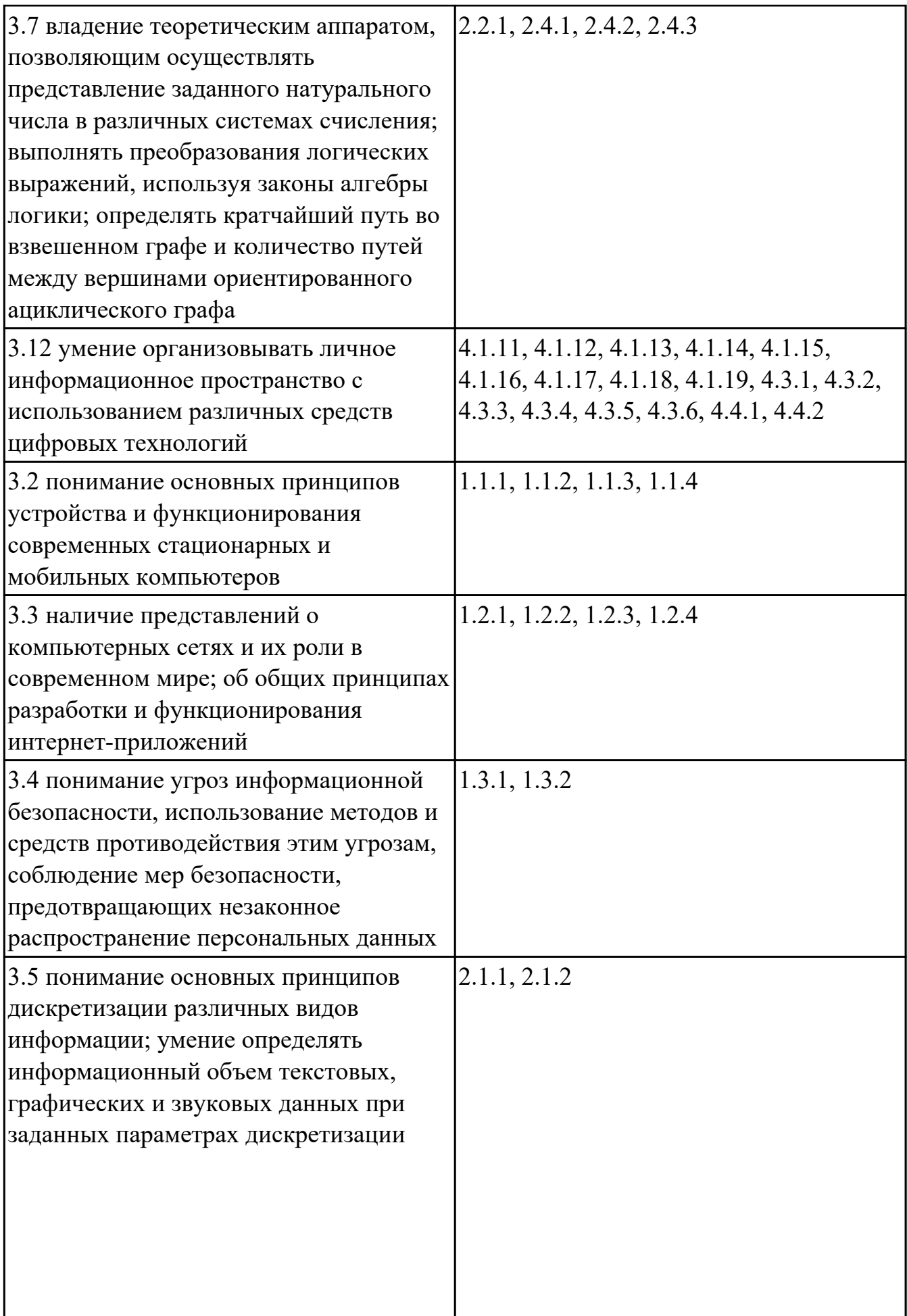

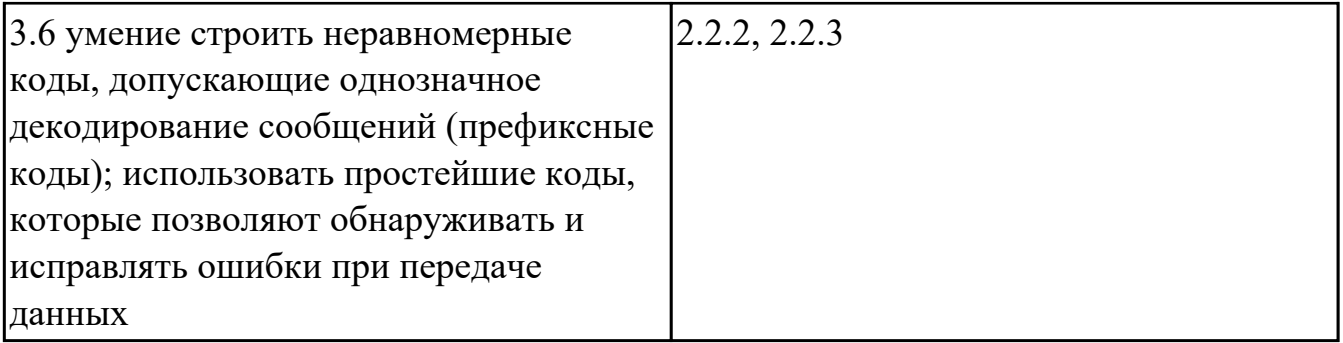

#### **4.3. Критерии и нормы оценки результатов освоения дисциплины**

Для каждой дидактической единицы представлены показатели оценивания на «3», «4», «5» в фонде оценочных средств по дисциплине. Оценка «2» ставится в случае, если обучающийся полностью не выполнил задание, или выполненное задание не соответствует показателям на оценку «3».